## МИНИСТЕРСТВО НАУКИ И ВЫСШЕГО ОБРАЗОВАНИЯ РОССИЙСКОЙ ФЕДЕРАЦИИ федеральное государственное бюджетное образовательное учреждение высшего образования

«Тольяттинский государственный университет»

Институт математики, физики и информационных технологий (наименование института полностью)

Кафедра «Прикладная математика и информатика» (наименование)

09.03.03 Прикладная информатика

(код и наименование направления подготовки, специальности)

Бизнес-информатика

(направленность (профиль) / специализация)

# **ВЫПУСКНАЯ КВАЛИФИКАЦИОННАЯ РАБОТА (БАКАЛАВРСКАЯ РАБОТА)**

на тему «Автоматизация учета операций кредитования для микрофинансовой организации»\_\_\_\_\_\_\_\_\_\_\_\_\_\_\_\_\_\_\_\_\_\_\_\_\_\_\_\_\_\_\_\_\_\_\_\_\_\_\_\_\_\_\_\_\_\_\_\_\_\_\_\_\_\_\_

Обучающийся И.А. Пахотин

(Инициалы Фамилия) (личная подпись)

Руководитель В.Ф. Глазова

(ученая степень (при наличии), ученое звание (при наличии), Инициалы Фамилия)

Тольятти 2022

#### **Аннотация**

Тема выпускной квалификационной работы: Автоматизация учета операций кредитования для микрофинансовой организации.

Ключевые слова: микрофинансовая организация, автоматизация, кредитные операции, информационная система, язык программирования C#, база данных.

Результатом выпускной квалификационной работы является разработка информационной системы по учету кредитных операций в микрофинансовой организации. Основные функции разработанной системы:

авторизация под учетными записями различного типа;

- формирование заявок на получение кредита;
- добавление анкетных данных клиентов, а также редактирование и удаление данных по клиентам;
- редактирование заявок и проверка заявок на наличие рисков;
- построение графика выплат;
- формирование документов для заявок с задолженностями;
- построение отчетов по клиентам и заявкам;
- поиск заявок по различным параметрам;
- поиск клиентов по имени, контактным данным.

В первой главе проведен анализ предметной области, построена модель исследуемого процесса, проведен обзор готовых решений, поставлена задача на разработку информационной системы.

Во второй главе проведено проектирование базы данных информационной системы и интерфейса для работы с базой данных.

В третьей главе представлен результаты разработки информационной системы для микрофинансовой организации.

Выпускная квалификационная работа содержит пояснительную записку объемом 69 страниц, включая 34 иллюстрации, 20 таблиц, список использованных источников из 23 наименований, 3 приложения.

## **Оглавление**

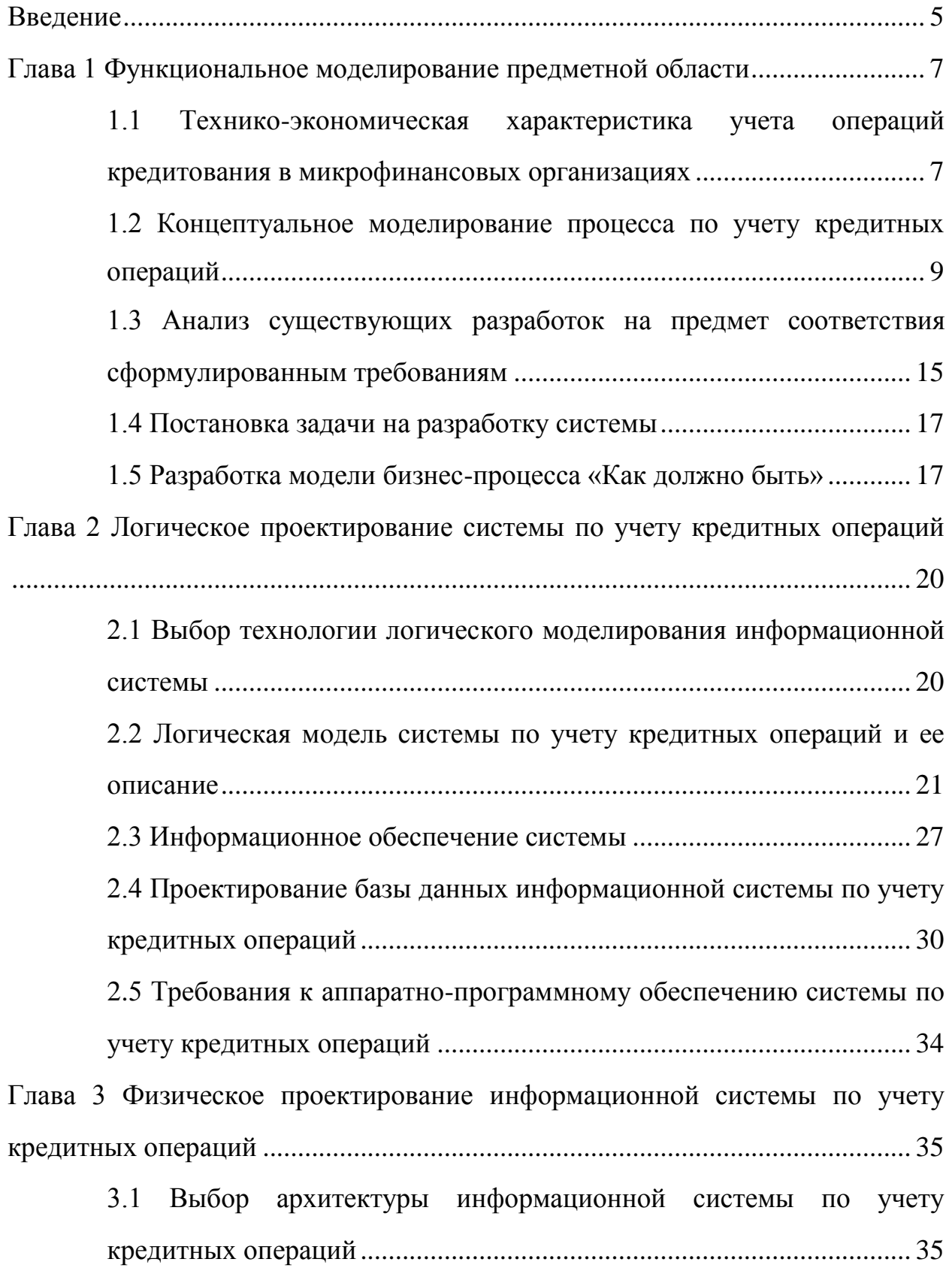

<span id="page-3-0"></span>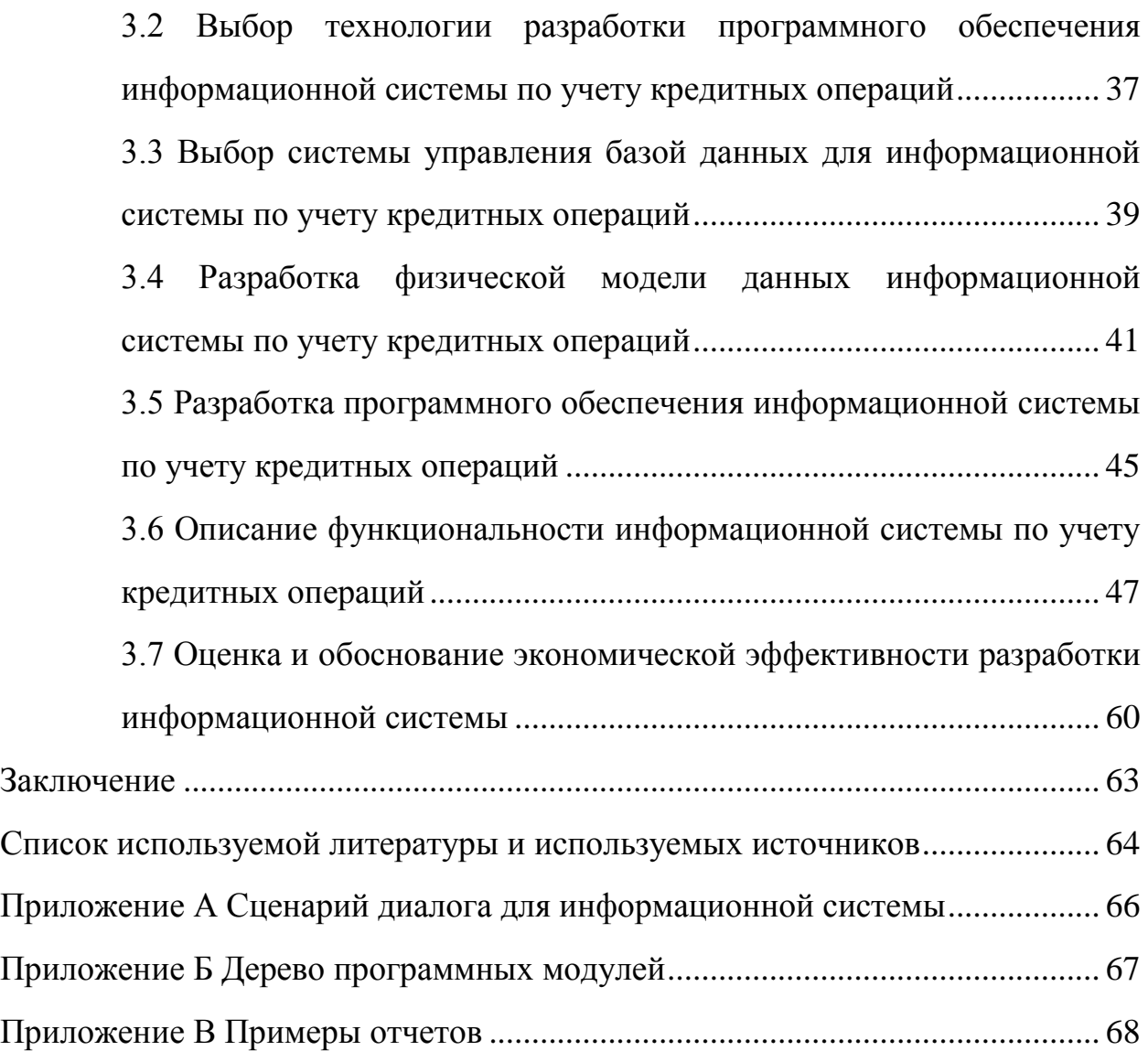

#### **Введение**

Увеличение потребительской активности граждан и спроса на кредиты и займы на фоне роста инфляции, а также рост доходов способствует активному развитию сектора микрофинансирования.

Развитие указанного сектора в значительной мере обеспечивается увеличением количества займов, а также их средних размеров. Займы выдаются как физическим, так и юридическим лицам. Однако основной вклад в рост сектора микрофинансирования создают именно займы физическим лицам.

Для оценки надежности заемщика сотрудникам микрофинансовых организаций необходимо быстро и точно обрабатывать большие объемы информации. Для того чтобы сделать процесс обработки наиболее оптимальным и сократить количество возможных ошибок, в том числе и по причине человеческого фактора, целесообразно использовать современные информационные технологии.

Использование информационных систем для сбора и обработки информации позволит собрать все данные в едином централизованном хранилище, провести обработку данных любого типа, а также представить результаты обработки в удобном для восприятия виде. Следовательно, разработка информационных систем для учета деятельности микрофинансовых организаций, в частности, для учета кредитных операций, является актуальной задачей.

Объект исследования: процесс учета операций кредитования для микрофинансовой организации.

Предмет исследования: автоматизация процесса учета кредитных операций для микрофинансовой организации.

Целью выпускной квалификационной работы является разработка приложения для автоматизации учета кредитных операций в микрофинансовой организации.

Для достижения указанной цели необходимо решить следующие задачи:

- провести анализ предметной области;
- построить модель процесса по учету кредитных операций в микрофинансовой организации;
- провести обзор готовых решений;
- обосновать необходимость собственной разработки;
- сформулировать задачу на разработку информационной системы;
- спроектировать базу данных для системы учета кредитных операций;
- спроектировать интерфейс к базе данных;
- разработать информационную систему по учету кредитных операций в микрофинансовой организации;
- оценить экономическую эффективность от внедрения системы.

Для решения поставленных задач использовались следующие методы исследования: литературы, материалов и документов по проблемам исследования, массовой практики и передового отечественного и зарубежного опыта, абстрагирование и конкретизация, сравнение, обобщение, моделирование результатов.

Практическая значимость полученных в работе результатов заключается в улучшении навыков разработки информационных систем для решения прикладных задач.

Выпускная квалификационная работа состоит из введения, трех глав, заключения, списка использованных источников, трех приложений. В первой главе проводится анализ предметной области и постановка задачи на разработку. Во второй главе выполняется проектирование информационной системы, определяются требования к аппаратным частям системы. В третьей главе приводятся результаты разработки, определяется экономическая эффективность от внедрения системы.

#### <span id="page-6-0"></span>**Глава 1 Функциональное моделирование предметной области**

# <span id="page-6-1"></span>**1.1 Технико-экономическая характеристика учета операций кредитования в микрофинансовых организациях**

Деятельность микрофинансовых организаций (МФО) заключается в оказании финансовых услуг предпринимателям и физическим лицам. В отличие от банков, МФО специализируются на небольших суммах (от 100 рублей), а также предъявляет меньше требований к заемщикам, не требуя от них иметь определенный уровень дохода и подтверждать его документами.

Цели функционирования микрофинансовых организаций [6], [18]:

поддержка малого бизнеса;

выдача микрозаймов населению.

Необходимость появления МФО вызвана тем, что банки не заинтересованы в обеспечении кредитной поддержки населения и предпринимателей, которые:

- находятся вне зоны покрытия банковскими отделениями, как правило, это небольшие населенные пункты, где численность населения варьируется в пределах нескольких сотен человек;
- желают получить сумму, не превышающую несколько десятков тысяч рублей, тогда как банки заинтересованы в выдаче кредита на сумму от 500 тысяч рублей;

 имеют плохую кредитную историю с задолженностями по кредитам. Займы, выдаваемые МФО, имеют следующие характеристики:

- выдаются под определенный процент;
- должны быть возвращены в определенный срок;
- выдаются в течение короткого срока (решение о выдаче может быть принято за 10 минут);
- не требуют обязательного документального подтверждения величины и стабильности дохода.

Организационная структура микрофинансовой организации представлена на рисунке 1.

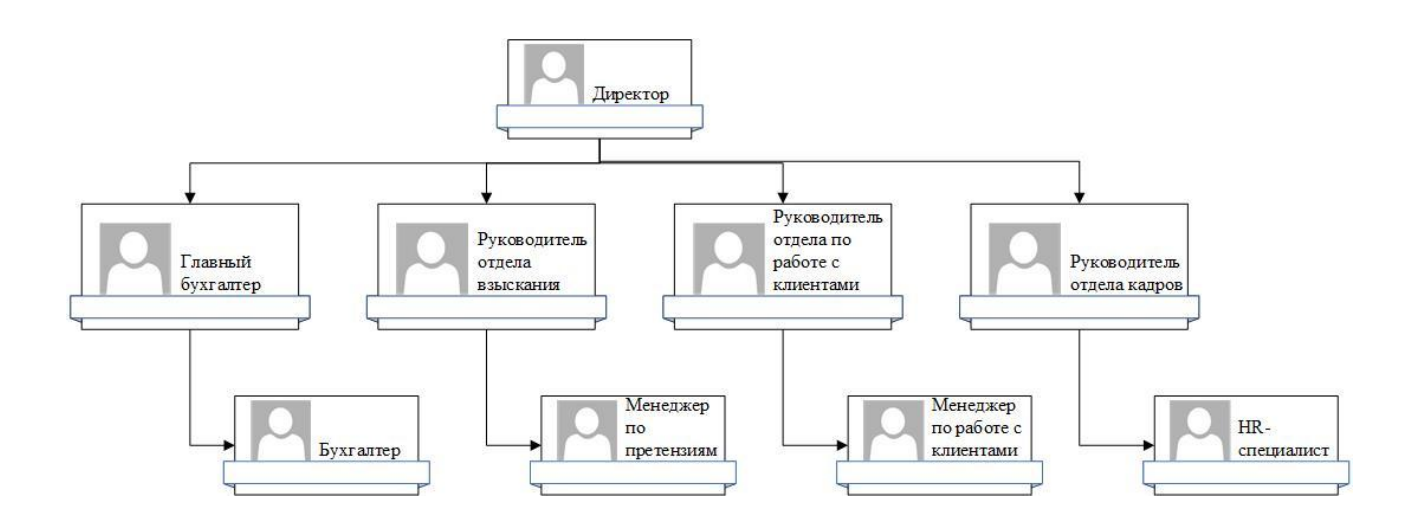

Рисунок 1 – Организационная структура МФО

В обязанности директора входит:

- организация деятельности компании, контроль над реализацией бизнес-процессов;
- взаимодействие с партнерами организации, арендодателями;
- контроль над своевременной подготовкой отчетности и отправкой в соответствующие надзорные органы.

В обязанности руководителя отдела кадров и его подчиненных входит подбор персонала, разработка кадровой политики.

Отдел по работе с клиентами рассматривает заявки на получение кредита (займа), консультирует клиентов по вопросам предоставления услуг, срокам, взысканиям.

Отдел по работе с взысканиями занимается клиентами-должниками. В задачи сотрудников отдела входит выяснение причин задолженности, оценка вероятности погашения долга, подготовка документов для обращения в суд, участие в судебных заседаниях.

В обязанности бухгалтерии входит управление финансовыми и нефинансовыми ресурсами организации, проведение расчетных операций, формирование финансовых документов и отчетов, оценка финансового состояния организации, отправка финансовых отчетов в контролирующие организации.

# <span id="page-8-0"></span>**1.2 Концептуальное моделирование процесса по учету кредитных операций**

## **1.2.1 Выбор технологии концептуального моделирования процесса по учету кредитных операций**

Существует множество различных нотаций и методов для моделирования для бизнес-процессов организаций. Наиболее эффективными считаются следующие [3], [7]:

- Business Process Model and Notation (BPMN);
- Event-Driven Process Chain (EPC);
- Integrated Computer Aided Manufacturing Definition (IDEF0).

Нотация BPMN позволяет показать ход выполнения бизнес-процесса. На диаграмме могут быть отображены документы, события, действия, условия, ветвление. Для событий и шлюзов ветвления имеется большое количество обозначений, позволяющих продемонстрировать альтернативные, параллельные асинхронные действия. Достоинством нотации является подробное описание бизнес-процесса, возможность отображения альтернативных путей при решении задач. К недостаткам следует отнести сложность восприятия диаграмм при большом количестве элементов.

EPC основана на событиях. Нотация предназначена для построения схемы выполнения бизнес-процессов любого типа. При этом, каждому действию предшествует событие, после завершения действия также происходит событие. Достоинства нотации: подробное описание процесса, большое количество элементов для обозначения участников действий,

аппаратных и программных систем. Основным недостатком является событий. большое количество тавтологических например: действие «Сохранить документ» завершается событием «Договор сохранен». Не отображать данное событие нельзя, так как это нарушит требования нотации  $[11]$ .

IDEF0 позволяет строить иерархические модели процессов с различной степенью детализации операций. На верхнем уровне иерархии процесс отображен как единое целое, также на диаграмме показано внешнее окружение процесса: входные и выходные данные, управление и механизмы. Низкоуровневая детализация затрудняется тем, что IDEF0 не содержит элементов для ветвления потоков. Часто для диаграмм на низших слоях иерархической структуры используются родственные нотации, позволяющие отобразить нелинейное движение процесса [7].

Для построения моделей бизнес-процесса по учету кредитных операций выбрана нотация bpmn, так как она позволяет отобразить алгоритм работы процесса со значительной детализацией, а также показать альтернативные варианты действий.

1.2.2 Моделирование процесса по учету кредитных операций микрофинансовой организации для постановки лля задачи автоматизированного варианта решения

Автоматизация бизнес-процесса любого типа состоит из следующих этапов [7], [11]:

- изучение алгоритма работы процесса;
- построение модели текущей реализации процесса (модель «Как  $\langle$  ectables  $\rangle$ :
- анализ построенной модели с целью поиска неоптимальных и избыточных действий;
- построение оптимальной модели процесса с использованием инструментов его автоматизации.

Основная цель автоматизации любой деятельности заключается в повышении ее эффективности. Повышение эффективности бизнес-процессов позволяет сокращать затраты на реализацию процессов, увеличивать прибыль организации.

При реализации бизнес-процесса могут быть задействованы несколько подразделений организации. Каждое подразделение решает свои задачи в рамках автоматизируемого процесса. Данный факт необходимо учитывать при выборе инструментов автоматизации. Выбранный инструмент должен обеспечивать одновременную работу сотрудников из разных подразделений с одним и тем же набором данных без нарушения целостности указанных данных.

Обработкой кредитных операций занимаются следующие подразделения:

отдел взыскания;

отдел по работе с клиентами.

Отдел взыскания включается в работу при наличии задолженностей у клиентов. Если задолженности отсутствуют, то всю работу с клиентами выполняет отдел по работе с клиентами. Сотрудники обоих подразделений должны иметь доступ к определенным данным по клиентам и кредитным операциям.

#### **1.2.3 Разработка и анализ модели бизнес-процесса «Как есть»**

Модель реализации бизнес-процесса по учету кредитных операций без автоматизации показана на рисунке 2. При неавтоматизированной реализации для сбора, хранения и обработки данных используются офисные приложения по работе с текстовыми документами и электронными таблицами. Данные хранятся в файлах, на бумажных носителях.

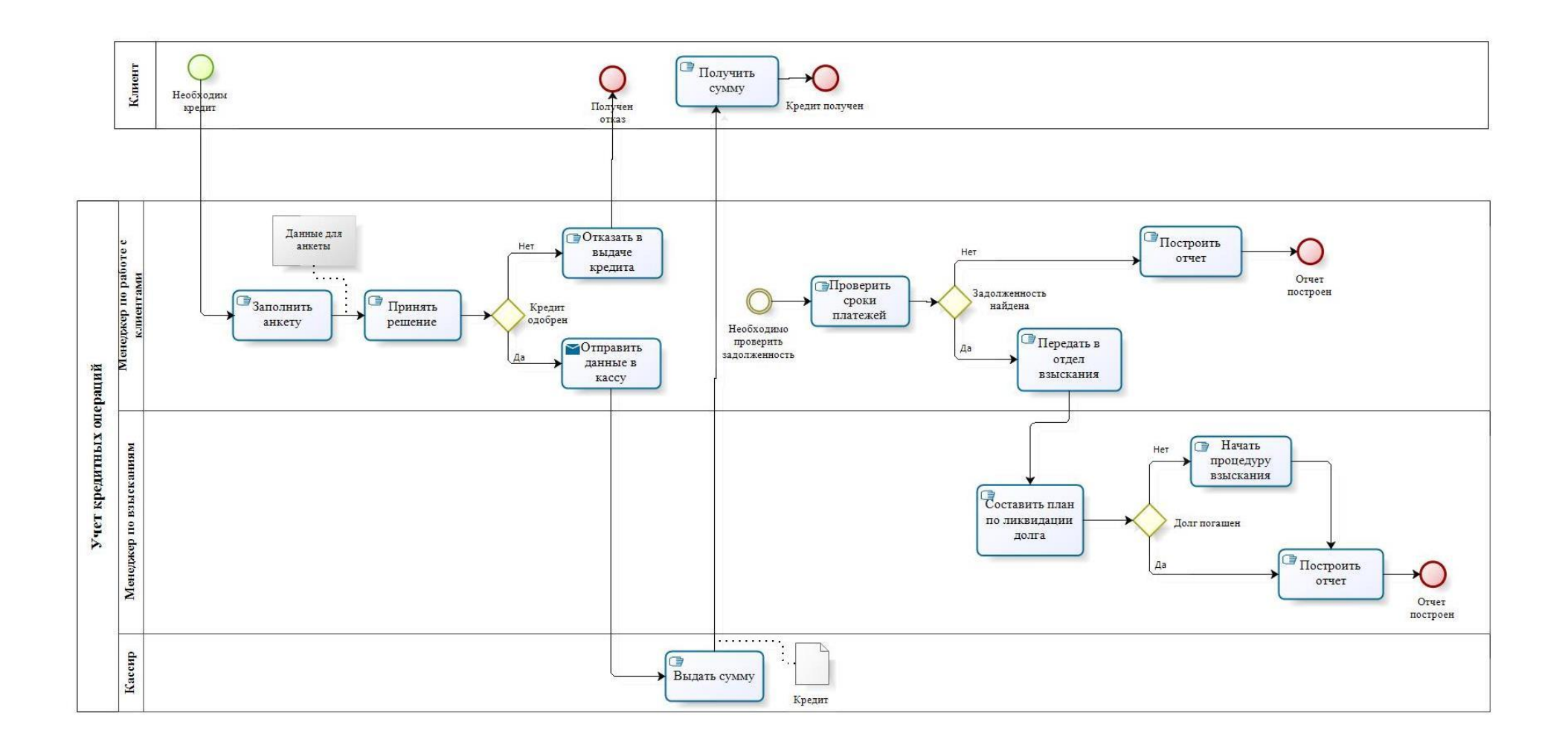

Рисунок 2 – Модель бизнес-процесса по учету кредитных операций «Как есть»

Неавтоматизированный процесс по учету кредитных операций имеет следующие недостатки:

- низкая производительность вычислительных задач;
- дублирование информации при отсутствии единого централизованного хранилища данных;
- сложность расчета показателей, характеризующих деятельность микрофинансовой организации, по причине большого объема данных;
- низкая оперативность обработки данных по кредитным операциям, которой является принятие следствием неверных ИЛИ несвоевременных управленческих решений;
- неоптимальное хранение и сбор информации по клиентам и кредитным операциям;
- слабый уровень защиты данных по кредитным операциям, а также данных клиентов.

Лля недостатков необходимо устранения указанных провести оптимизацию исходной версии реализации процесса.

## 1.2.4 Обоснование необходимости автоматизированного варианта решения и формирование требований к новой технологии

Скорость обработки данных по кредитным операциям, а также качество получаемых результатов существенно зависят от применяемых технологий  $\overline{M}$ инструментов. Качество управленческих решений. принимаемых руководством микрофинансовой организации, также зависит от качества и своевременности результатов по обработке информации о кредитных операциях.

Таким образом, чем быстрее руководство будет получать отчетность, точно характеризующую деятельность микрофинансовой организации, тем быстрее будут приниматься управленческие решения, направленные на повышение благосостояния компании.

Получение качественных и своевременных результатов невозможно без использования современных информационных технологий, позволяющих оперативно и безошибочно обрабатывать большие объемы данных.

Автоматизация также позволит повысить эффективность выполнения рутинных операций по заполнению анкет за счет визуального интерфейса, подсказок, возможности выбора значения из списка и т.д. Помимо увеличения скорости заполнения анкет, автоматизация позволит сократить количество ошибок, возникающих по причине человеческого фактора, при внесении ланных

Основные требования с автоматизированной системе:

- создание, редактирование заявки на получение кредита;
- расчет графика платежей в случае одобрения заявки;
- оценка надежности заемщика по предоставленным данным и требуемой сумме;
- поиск данных по кредитным операциям, клиентам;
- построение отчетов по данным с выбором временного периода.

Требования к качеству системы: надежность, масштабируемость, обновляемость.

Распределение функций между пользователем и системой:

- пользователь заполняет электронные формы, выбирает необходимые действия;
- система выполняет проверку корректности вводимых данных, вычисления, поиск и другую обработку данных с последующим представлением результатов обработки пользователю.

Безопасность данных должна обеспечиваться за счет:

- механизмов авторизации и аутентификации пользователей;
- разграничения прав доступа к данным;
- контроля над целостностью и непротиворечивостью хранимых ланных.

Показателем успешности применения программного обеспечения будет является эффективное решение сотрудниками организации рутинных задач с помощью системы. B таком случае проектируемая система будет востребована в организации.

# <span id="page-14-0"></span>1.3 Анализ существующих разработок на предмет соответствия сформулированным требованиям

#### 1.3.1 Определение критериев анализа

Существует два способа приобретения информационной системы для автоматизации любого бизнес-процесса:

- настройка готового решения;

- разработка системы с нуля.

Для выбора наиболее оптимального варианта необходимо составить список критериев, выполнение которых позволит приобрести систему, решающую все необходимые задачи и обеспечивающую необходимый уровень безопасности данных. В случае выбора системы для автоматизации операций целесообразно учета кредитных использовать следующие критерии: поддержка многопользовательской работы с базой данных, требовательность к ресурсам, отсутствие невостребованных функций, стоимость системы.

Далее необходимо провести анализ готовых решений на предмет соответствия указанным критериям. Степень соответствия критерию будет обозначена следующим образом:

- «+» - полное соответствие критерию;

- «-» - полное не соответствие критерию;

 $-$  «+/-» - частичное соответствие;

- «-/+» - система практически не соответствует критерию.

На основе проведенного анализа необходимо сделать вывод о целесообразности использования готового решения, либо собственной разработки информационной системы.

#### **1.3.2 Сравнительная характеристика существующих разработок**

Решение от компании 1С – 1С: Управление микрофинансовой организацией и кредитным потребительским кооперативом – предназначено для автоматизации деятельности микрофинансовых организаций. Основные возможности системы: поддержка деятельности по привлечению и предоставлению финансовых средств, ведение бухгалтерского и налогового учета, построение стандартных бухгалтерских отчетов.

При необходимости, можно использовать дополнительные модули для фондов и ломбардов. Функции решения: расчет процентного дохода, ведение учета по отдельным подразделениям в соответствии с требованиями регулирующих организаций, разработка финансовых продуктов, ведение базы клиентов, расчет графиков выплат, оценка надежности клиента, анализ отклонений от плана погашения задолженности, сервисные функции.

Минимальная стоимость решения составляет 29000р.

Решение от компании HES реализует следующие функции: полная автоматизация кредитных процессов, встроенная CRM-система, интеграция с БКИ, платежными агрегаторами, 1С, настройка собственного колл-центра, скоринговый алгоритм для оценки платежеспособности клиента.

Система обладает высокими требованиями к ресурсам, стоимость определяется индивидуально для каждой компании.

Онлайн-решение от компании Спутник – Credit Conveyer – предназначено для автоматизации различных бизнес-процессов микрофинансовых организаций.

Функции системы: модуль CRM, управление займами, построение аналитических отчетов, интеграция с 1С, большое количество ролей сотрудников.

Результаты сравнения рассмотренных программных решений приведены в таблице 1.

Таблица 1 – Сравнение готовых решений

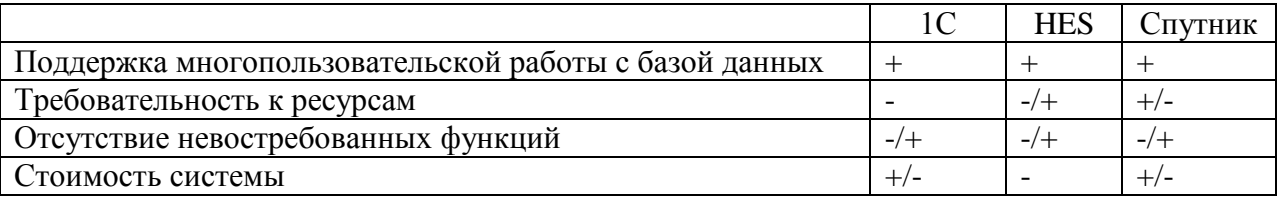

Как видно из таблицы 1, ни одно из рассмотренных решений не соответствует всем выбранным критериям. Следовательно, целесообразным выбором является собственная разработка системы по учету кредитных операций.

## <span id="page-16-0"></span>1.4 Постановка задачи на разработку системы

Проектируемая информационная система предназначена для ведения микрофинансовой учета кредитных операций  $\bf{B}$ организации. Информационная система должна иметь клиент-серверную архитектуру с поддержкой многопользовательского режима. Требования к программе: программа должна иметь интуитивно-понятный интерфейс, все элементы управления должны иметь стандартное назначение, доступ к данным должен быть разграничен в зависимости от типа учетной записи пользователя.

Функции системы: формирование заявки на получение кредита, редактирование заявки, оценка надежности потенциального заемщика, формирование и корректировка графика выплат, построение отчетов по клиентам, кредитным операциям, проверка нарушения графика выплат.

#### <span id="page-16-1"></span>1.5 Разработка модели бизнес-процесса «Как должно быть»

Схема автоматизированного бизнес-процесса учета кредитных операций показана на рисунке 3.

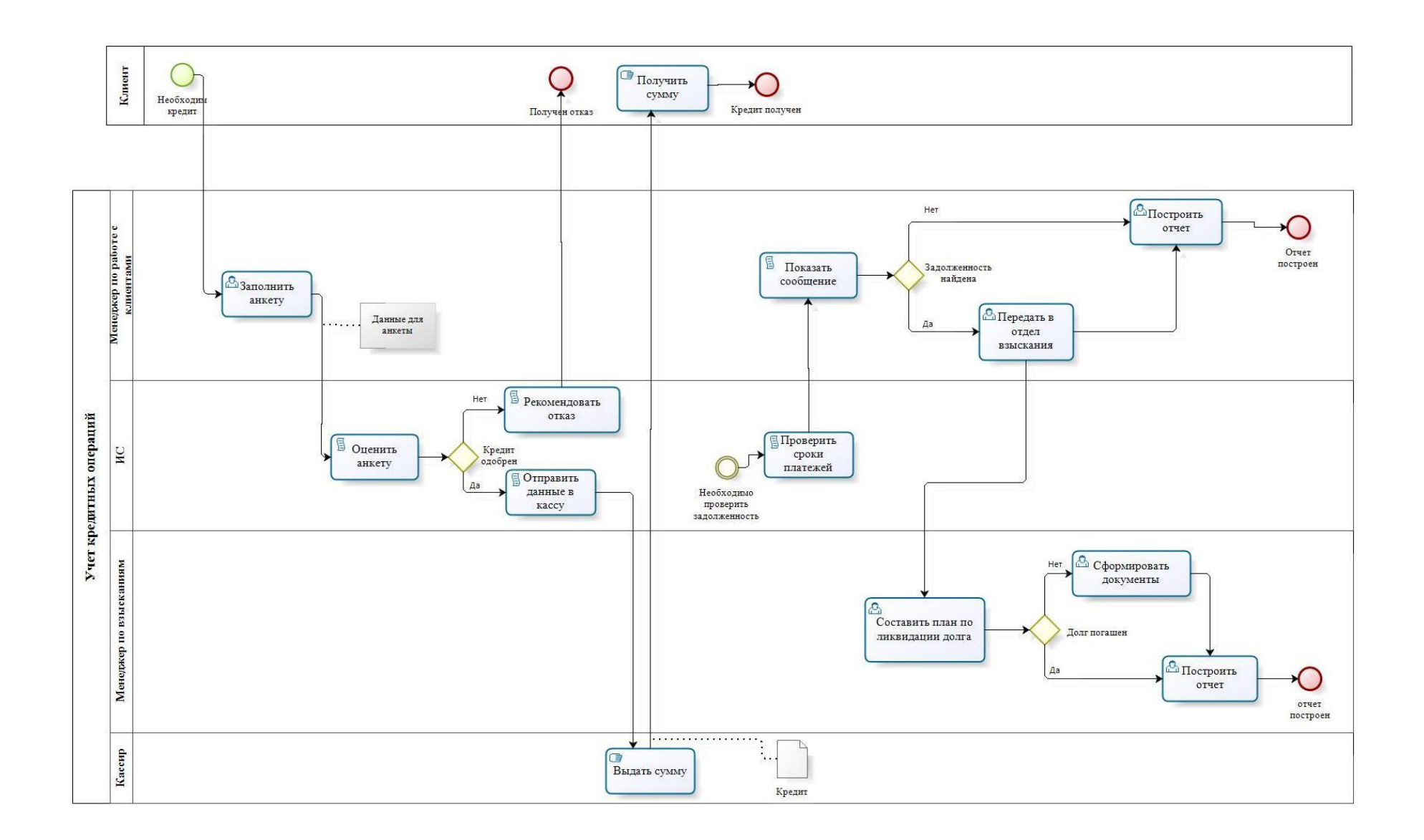

Рисунок 3– Схема бизнес-процесса по учету кредитных операций «Как должно быть»

Автоматизация процесса по учету кредитных операций позволит:

- сделать часть задач (оценка анкеты, проверка своевременности выплат и т.д.) полностью автоматическими, что позволит ускорить время их выполнения, а также исключить вероятность ошибки по причине человеческого фактора;
- задачи, в которых пользователю необходимо вводить или выбирать исходные данные, будут выполняться через визуальный интерфейс системы, вводимые данные будут проверяться системой на корректность;
- повысить эффективность выполнения процесса.

Выводы по главе 1

В первой главе представлена характеристика деятельности микрофинансовой организации, проведено концептуальное моделирование бизнес-процесса по учету кредитных операций: построены модели «Как есть» и «Как должно быть», проведен обзор готовых решений по автоматизации исследуемого бизнес-процесса, обоснована целесообразность собственной разработки системы, а также необходимость автоматизации исследуемого бизнес-процесса.

<span id="page-19-0"></span>**Глава 2 Логическое проектирование системы по учету кредитных операций**

# <span id="page-19-1"></span>**2.1 Выбор технологии логического моделирования информационной системы**

Для построения модели информационной системы по учету кредитных операций выбран язык объектно-ориентированного моделирования процессов и систем UML (Unified Modeling Language). Диаграммы, построенные с помощью UML, позволяют отобразить структуру или функции приложения целиком, либо одного из его модулей.

Модель системы, построенная с помощью UML, состоит из набора диаграмм, каждая из которых характеризует систему целиком, либо ее часть. UML-диаграммы подразделяются на две группы [2], [5]:

- структурные отображают компоненты системы и их взаимосвязь;
- поведенческие отображают функциональность информационной системы.

Язык UML позволяет построить модель любого процесса или системы, вне зависимости от их уровня сложности. UML представляет собой общий язык для бизнес-аналитиков, архитекторов программного обеспечения и разработчиков, используемый для описания, спецификации, проектирования и документирования существующих или новых бизнес-процессов, структуры и поведения артефактов программных систем.

UML может быть использован в различных областях: в банковском деле, финансах, Интернете, аэрокосмической отрасли, здравоохранении и т. д. Его можно использовать со всеми основными методами разработки объектного и компонентного программного обеспечения и для различных платформ реализации.

UML не зависит от процесса разработки программного обеспечения и может применяться в контексте различных процессов. Однако, наиболее

оптимальным является использование UML-моделей при применении итеративных и инкрементных процессов разработки.

# <span id="page-20-0"></span>**2.2 Логическая модель системы по учету кредитных операций и ее описание**

Диаграммы вариантов использования позволяют отобразить функциональные возможности проектируемого приложения. Основными элементами диаграммы являются:

- Актор внешняя система или пользователь, которому доступны функции системы;
- Вариант использования функция проектируемого программного продукта.

В приложении для учета кредитных операций будут задействованы две роли пользователей: Менеджер по работе с клиентами и Менеджер по взысканиям. Диаграмма вариантов использования для менеджера по работе с клиентами показана на рисунке 4.

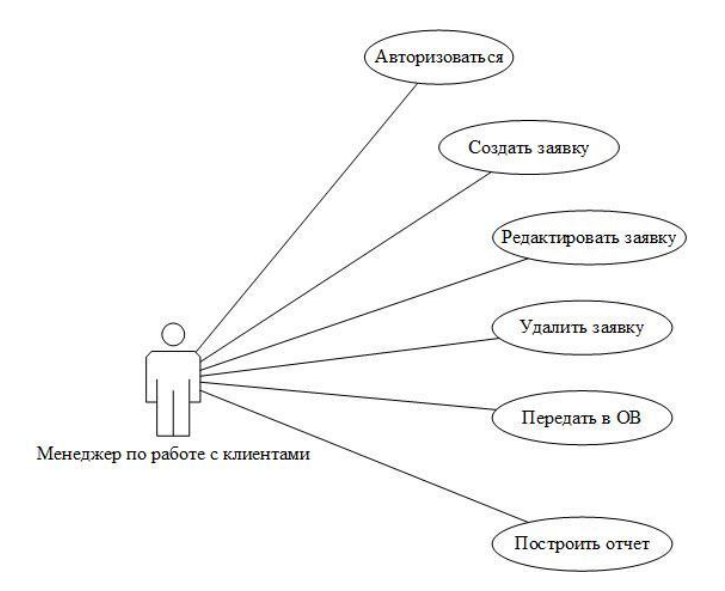

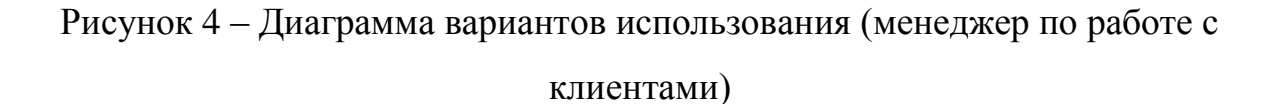

Как видно из рисунка 4, менеджеру доступны авторизация, обработка данных по заявке на кредит, передача данных о задолженности в отдел взыскания, построение отчетов различного типа.

На рисунке 5 представлена диаграмма вариантов использования для менеджера по взысканиям.

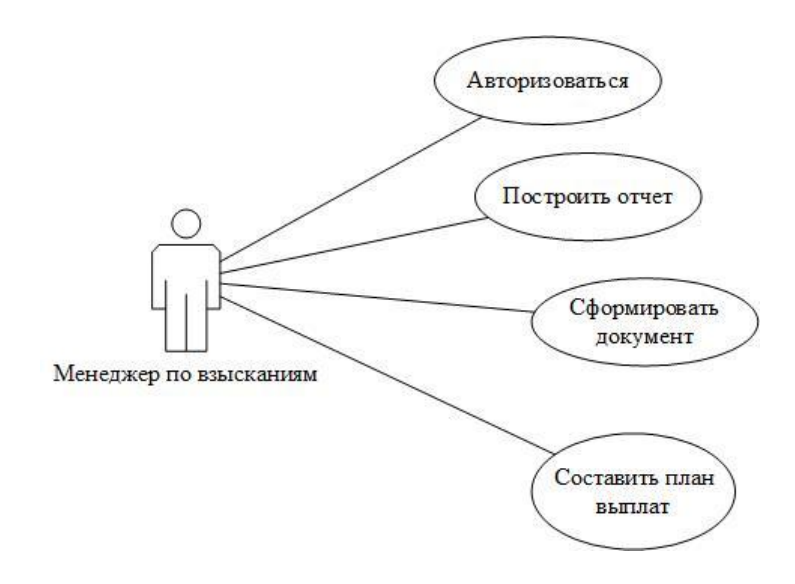

Рисунок 5 – Диаграмма вариантов использования (менеджер по взысканиям)

Как видно из рисунка, пользователю доступны авторизация в системе, построение документов (для обращения в суд в случае, если кредит не выплачен несмотря на изменение плана выплат) и отчетов, формирование нового плана выплат для должника.

На рисунке 6 показана диаграмма пакетов, отображающая общую структуру приложения.

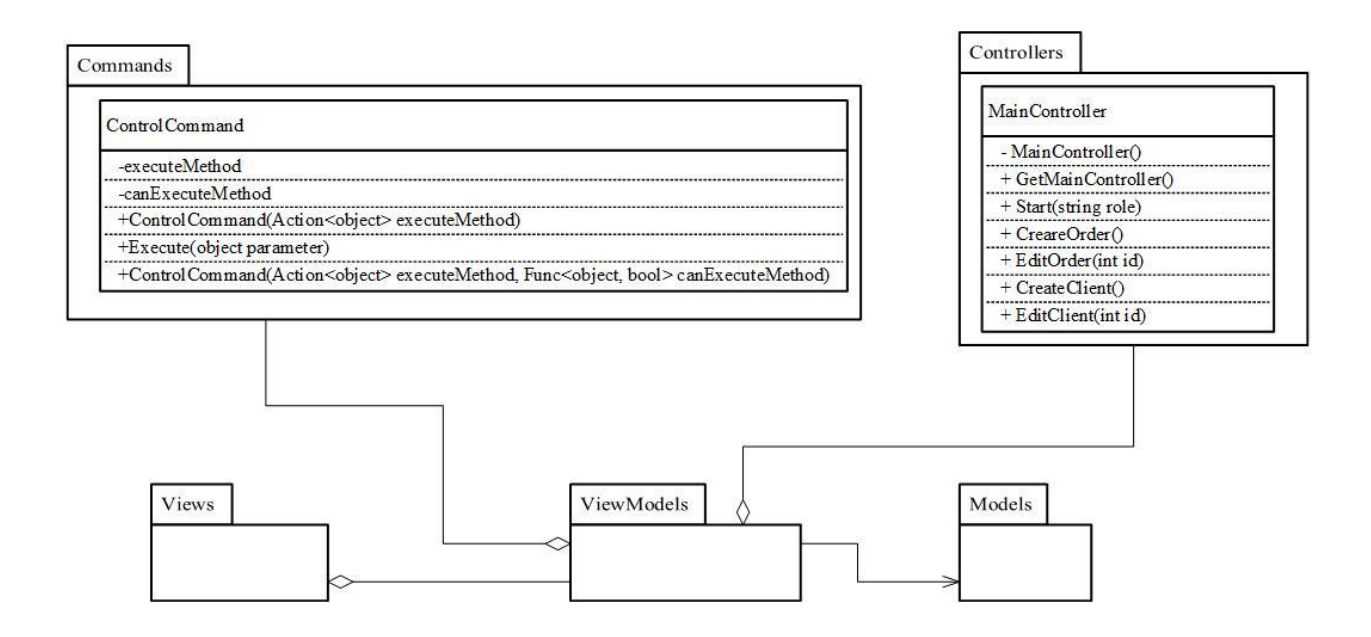

Рисунок 6 – Диаграмма пакетов

При построении структуры приложения выбран паттерн MVVM (Model View ViewModel). Данный шаблон позволяет разделить данные, интерфейс и логику по обработке данных на отдельные модули так, что модификация одного модуля не требует изменения остальных [1], [4]. На рисунке 6 представлены следующие пакеты (модули):

- Model (Модель) пакет содержит классы, на основе которых создаются реляционные отношения базы данных.
- View (Представление) классы, представляющие интерфейс приложения: оконные формы с кнопками, текстовыми полями, таблицами и т.д.
- ViewModel (Модель представления) классы, содержащие логику по обработке данных из Model, а также по обработке взаимодействия пользователя с интерфейсом (клик по кнопкам, вызов пунктов меню и т.д.).
- Commands содержит классы для реализации механизма команд, предназначенного для связи интерфейса и логики по обработке данных, не имеет прямого отношения к шаблону MVVM.

 Controllers – содержит классы, обеспечивающие вызов экранных форм, также не имеет прямого отношения к шаблону MVVM.

На рисунке 7 показана диаграмма классов [8], [12], [14], входящих в пакет Models:

- Client клиент микрофинансовой организации, обратившийся за получением займа;
- User пользователь проектируемого приложения, сотрудник микрофинансовой организации;
- Order заявка от клиента на получение кредита;
- Document документы, относящиеся к заявке;
- Insurance страховка для займа, оформляется по желанию клиента;
- PayPlan план-график выплат по займу;
- MContext объектно-ориентированный аналог реляционной базы данных.

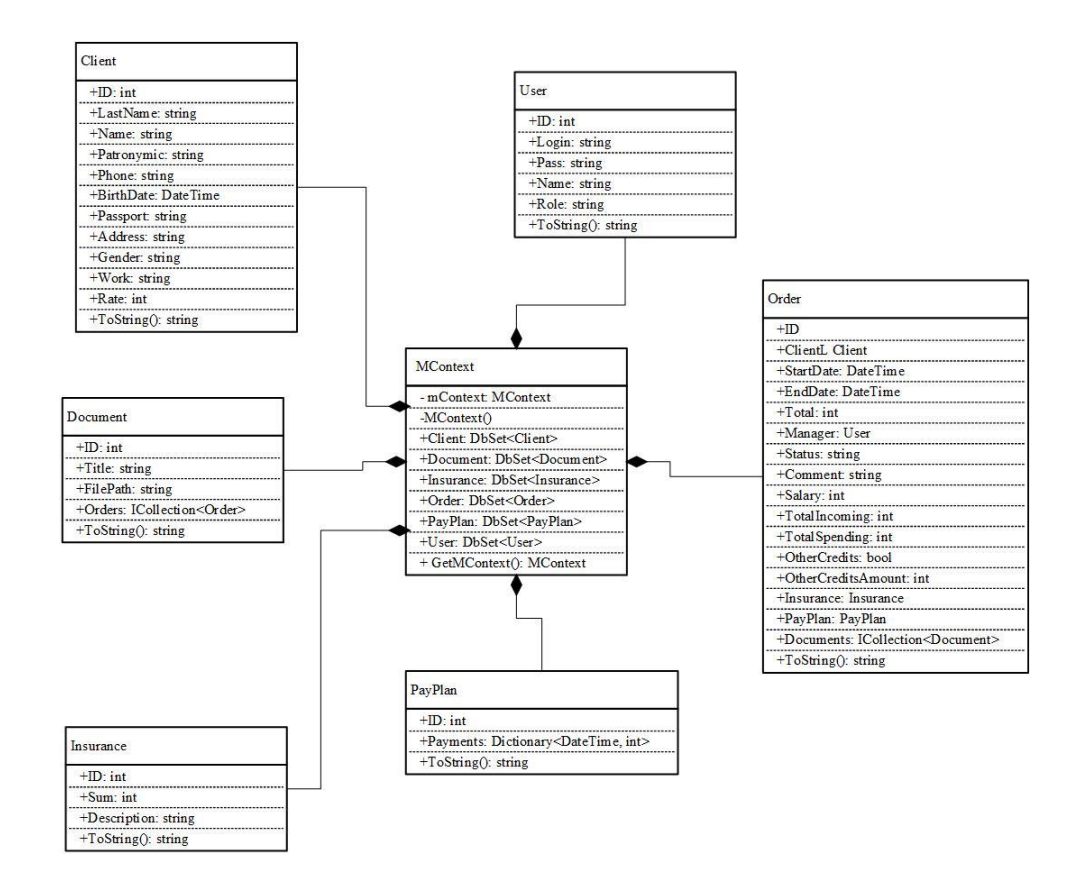

Рисунок 7 3 – Диаграмма классов для пакета Models

На рисунке 8 приведена диаграмма классов для пакета ViewModels:

- BaseViewModel родительский класс для всех моделей представления, содержит поля и методы, общие для всех моделей представления.
- StartViewModel модель представления, обеспечивающая работу функции авторизации: поиск в базе логина и пароля, открытие соответствующего личного кабинета, либо отображение ошибки авторизации.
- ClientManagerViewModel модель представления, реализующая функции личного кабинета менеджера по работе с клиентами.
- ReturnManagerViewModel модель представления, реализующая функции личного кабинета менеджера по взысканиям.

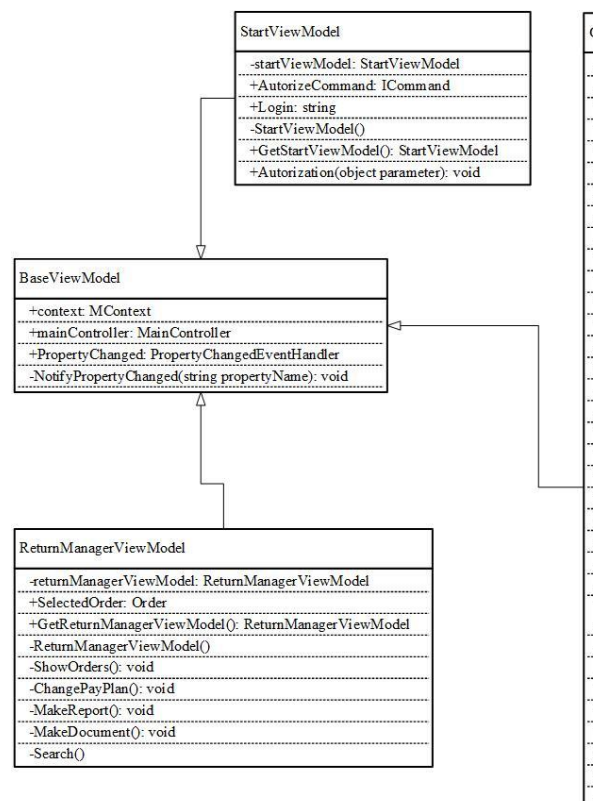

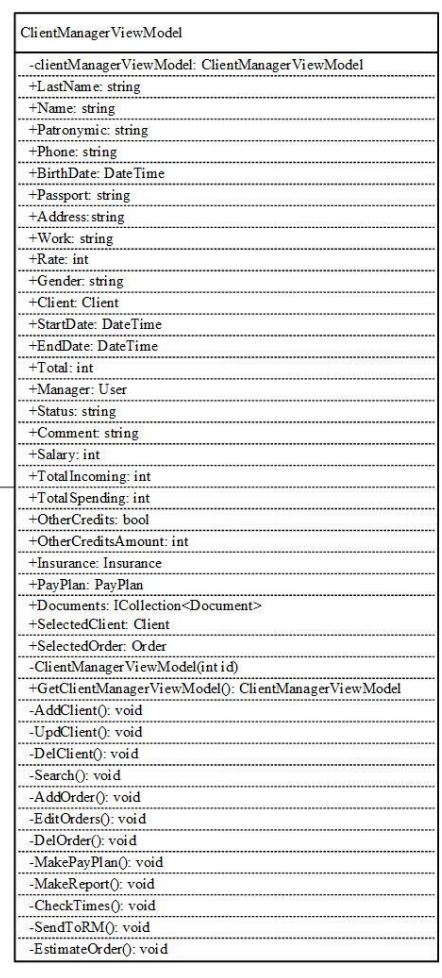

## Рисунок 8 – Диаграмма классов для пакета ViewModels

На рисунке 9 показана диаграмма классов для пакета Views:

- LoginWindow форма авторизации.
- ClientManagerWindow личный кабинет менеджера по работе с клиентами.
- ReturnManagerWindow личный кабинет менеджера по взысканиям.
- AddOrderWindow форма для добавления или редактирования данных о клиенте.
- AddClientWindow форма для создания новой заявки, либо изменения уже созданной заявки.

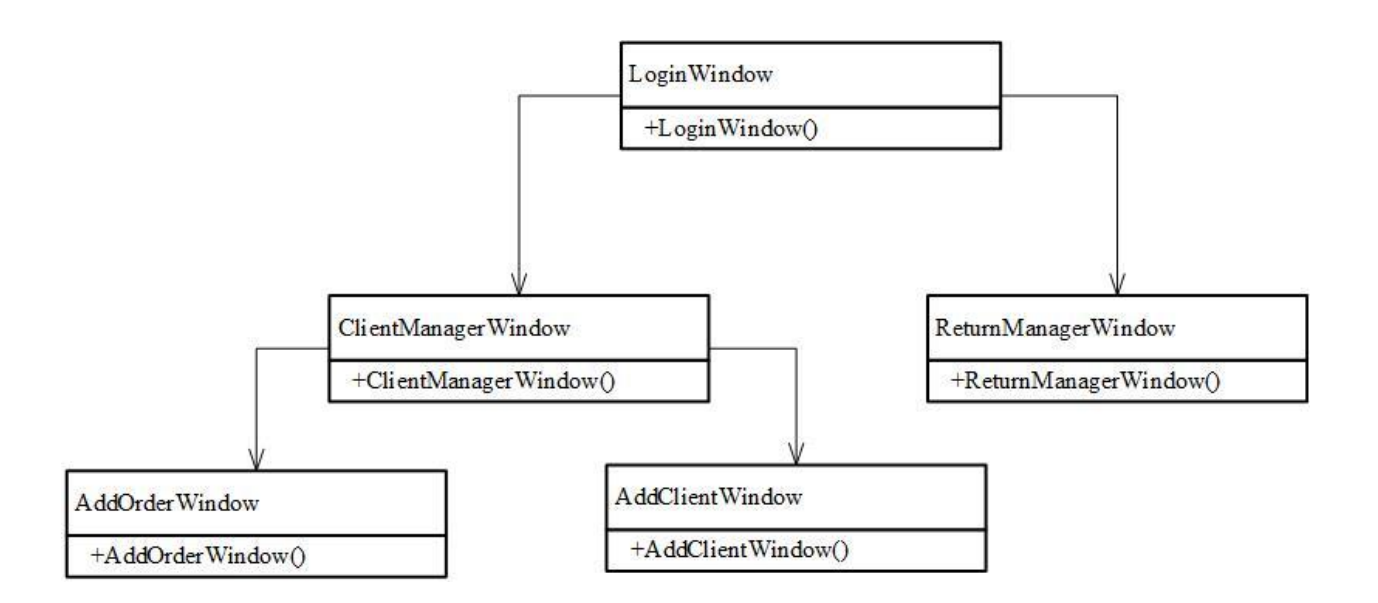

Рисунок 9 – Диаграмма классов для пакета Views

Классы пакета Views – оконные формы проектируемой системы, ее интерфейс. При запуске приложения открывается окно с формой авторизации, далее, в зависимости от типа учетной записи пользователя, выполняется переход на окно личного кабинета.

## <span id="page-26-0"></span>**2.3 Информационное обеспечение системы**

## **2.3.1 Используемые классификаторы и системы кодирования**

Обозначения для кодируемых объектов приведены в таблице 2.

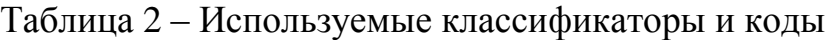

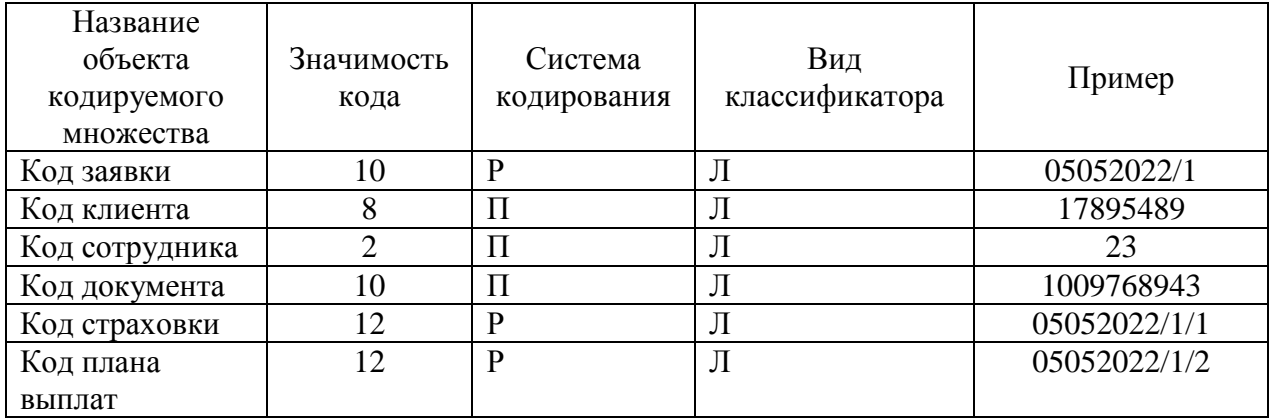

В таблице 2 и последующих таблицах использованы следующие обозначения для систем кодирования:

- Р разрядная, т.е., классификация выполняется с использованием определенных разрядов, в данном случае, используется дата и порядковый номер для кода заявки, а также код заявки и порядковый номер для страховки и плана;
- $-$  П порядковая, т.е. каждому объекту ставится в соответствие порядковый номер.

## **2.3.2 Характеристика нормативно-справочной информации**

При реализации процесса по учету кредитных операций используются следующие первичные документы:

- анкета клиента;
- заявка на кредит.

Анкета клиента содержит следующие реквизиты: ФИО, телефон, дата рождения, паспортные данные, адрес, пол, должность.

Реквизиты для заявки на кредит: клиент, процентная ставка, даты выдачи и погашения кредита, сумма кредита, зарплата и общий доход клиента, расходы за месяц, наличие и количество других кредитов.

Структура реляционного отношения базы данных, в котором хранятся анкеты, приведена в таблице 3.

Таблица 3 – Структура анкеты

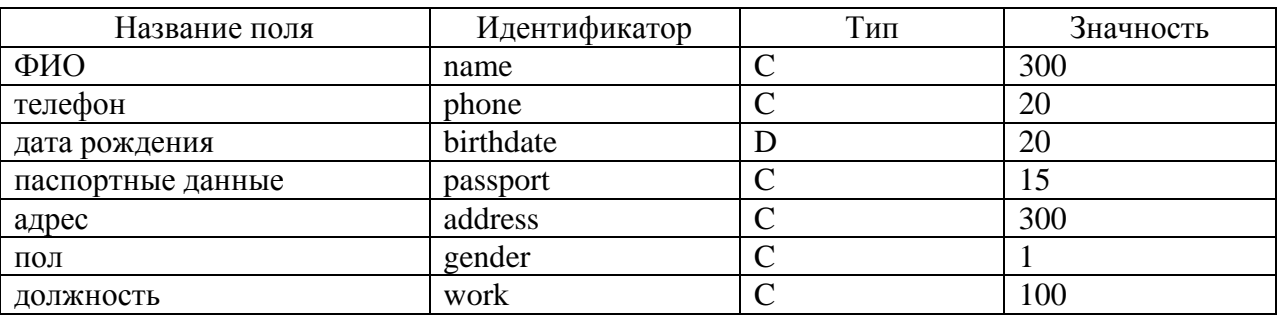

Структура реляционного отношения базы данных, в котором хранятся заявки, приведена в таблице 4.

Таблица 4 – Структура заявки

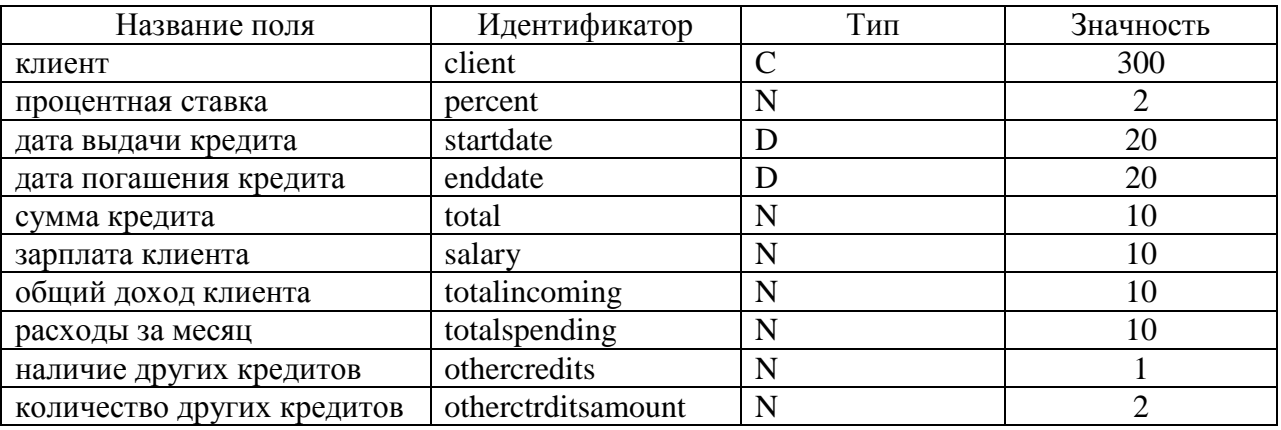

В таблицах используются следующие обозначения: C – символьные данные, N – числовые данные, D – дата и время.

## **2.3.3 Характеристика выходной информации**

Выходной информацией являются:

план-график платежей по кредиту;

отчеты по клиентам и кредитам.

## Реквизиты плана-графика приведены в таблице 5.

## Таблица 5– Структура плана-графика

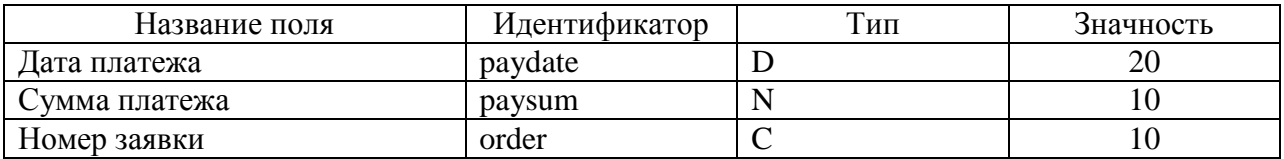

Реквизиты отчета по клиентам приведены в таблице 6.

## Таблица 6 – Структура отчета по клиентам

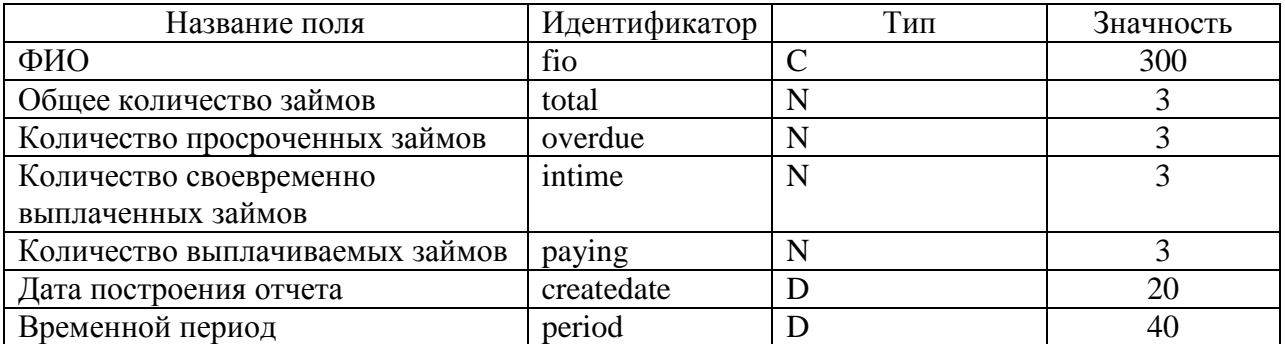

Реквизиты отчета по кредитам приведены в таблице 7.

## Таблица 7 – Структура отчета по кредитам

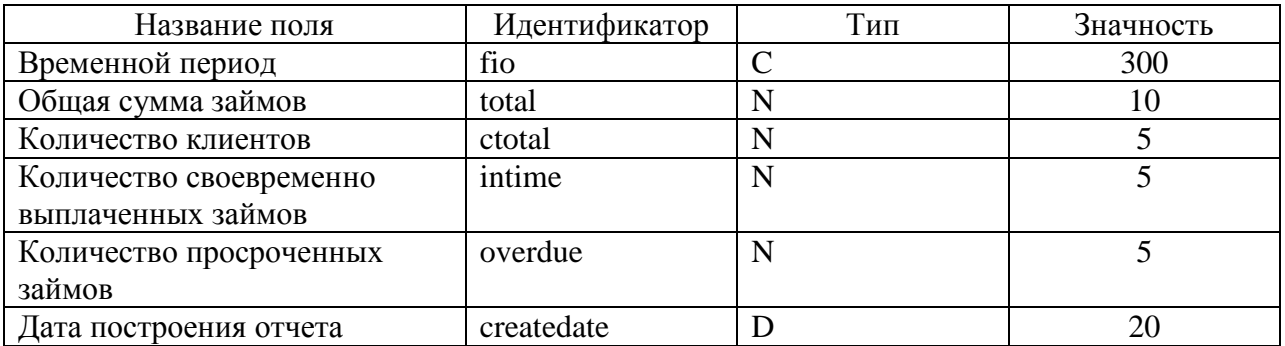

# <span id="page-29-0"></span>2.4 Проектирование базы данных информационной системы по учету кредитных операций

#### Выбор технологии проектирования базы данных для  $2.4.1$ информационной системы

Для проектирования базы данных информационной системы учета кредитных операций использованы нотация П. Чена (концептуальная схема) и нотация IDEF1X для логической модели.

Нотация Чена позволяет отобразить основные сушности предметной области и связи между ними. Модель не зависит от предметной области, типа проектируемой базы данных, инструментов проектирования и разработки. Таким образом, для начального этапа проектирования базы данных нотация Чена является одним из оптимальных вариантов [9], [10], [13].

Нотация моделирования IDEF1X (IDEF1 eXtended) предназначена для семантического моделирования данных на основе концепции «Сущность-Связь». Основными составляющими модели являются:

- Сущности: абстрактные или реальные объекты предметной области, которые обладают общими характеристиками;
- Отношения: связи между сущностями, количество и вид связей предметной области, зависит  $\overline{O}$ связи кратность. имеют показывающую количество сущностей, участвующих в связи с каждой из сторон;
- Атрибуты: характеристики сущностей, каждая сущность имеет собственный набор значений для атрибутов.

Нотация IDEF1X [10] является одним из оптимальных вариантов для построения логической модели, так как не зависит от средств реализации базы данных. Для понимания схемы не нужны специфические знания. Модель, построенная с использованием IDEF1X, отображает структуру сущностей и их взаимосвязи, что является достаточным для разработки базы данных.

## **2.4.2 Разработка концептуальной модели данных для**

#### **информационной системы**

Концептуальная модель базы данных приложения по учету кредитных операций показана на рисунке 10.

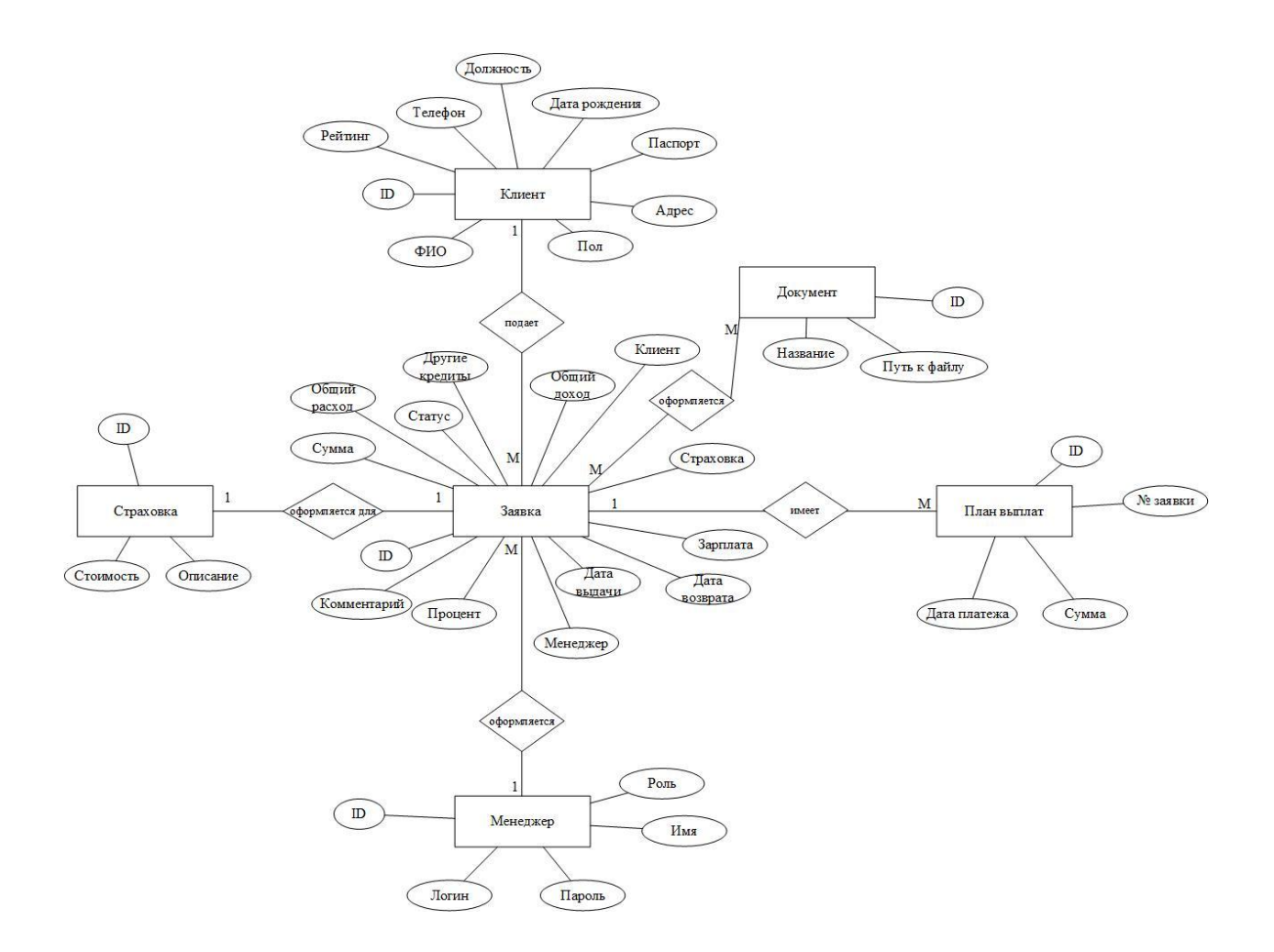

Рисунок 10 – Концептуальная модель базы данных

На рисунке 10 представлены следующие сущности:

- Клиент клиент микрофинансовой организации, обратившейся за кредитом;
- Документ документ, оформляемый к заявке по кредиту при необходимости;
- Страховка оформляется для заявки при необходимости или по желанию клиента;
- Заявка заявка клиента на получение кредита;
- План выплат список дат и сумм, которые должны быть уплачены в указанные даты;
- Менеджер сотрудник микрофинансовой организации, который оформляет заявку, а затем контролирует своевременность выплат по кредиту.

#### 2.4.3 Обоснование вида логической модели

Логическая модель базы данных строится на основе концептуальной модели. Логическая модель не зависит от реализации базы данных, но на этапе логического проектирования необходимо выбрать модель данных для проектируемой базы. Основными моделями данных являются: иерархическая, сетевая, реляционная [9], [10].

Иерархическая модель - представляет собой структуру данных, в которой каждый новый элемент связан только с одним своим предком. Как правило, база имеет древовидную структуру. Модель имеет ряд ограничений, которые затрудняют ее активное использование в проектах.

Сетевая модель – расширенная иерархическая модель, в которой увеличено количество связей. На практике, у подобной модели будет быстро расти сложность представления данных, что также затрудняет ee применимость на практике.

Реляционная модель - согласно данной модели, вся информация хранится в двумерных таблицах (реляционных отношениях) с заранее определенной структурой. Каждое отношение хранит информацию об одном объекте предметной области. Получение всей информации о предметной области осуществляется за счет связей между отношениями. Реляционная модель является наиболее востребованной при создании хранилищ данных на основе СУБД.

Таким образом, реляционная модель данных является наиболее оптимальным вариантом для построения базы данных приложения по учету кредитных операций.

## **2.4.4 Разработка логической модели данных системы**

Логическая модель базы данных показана на рисунке 11.

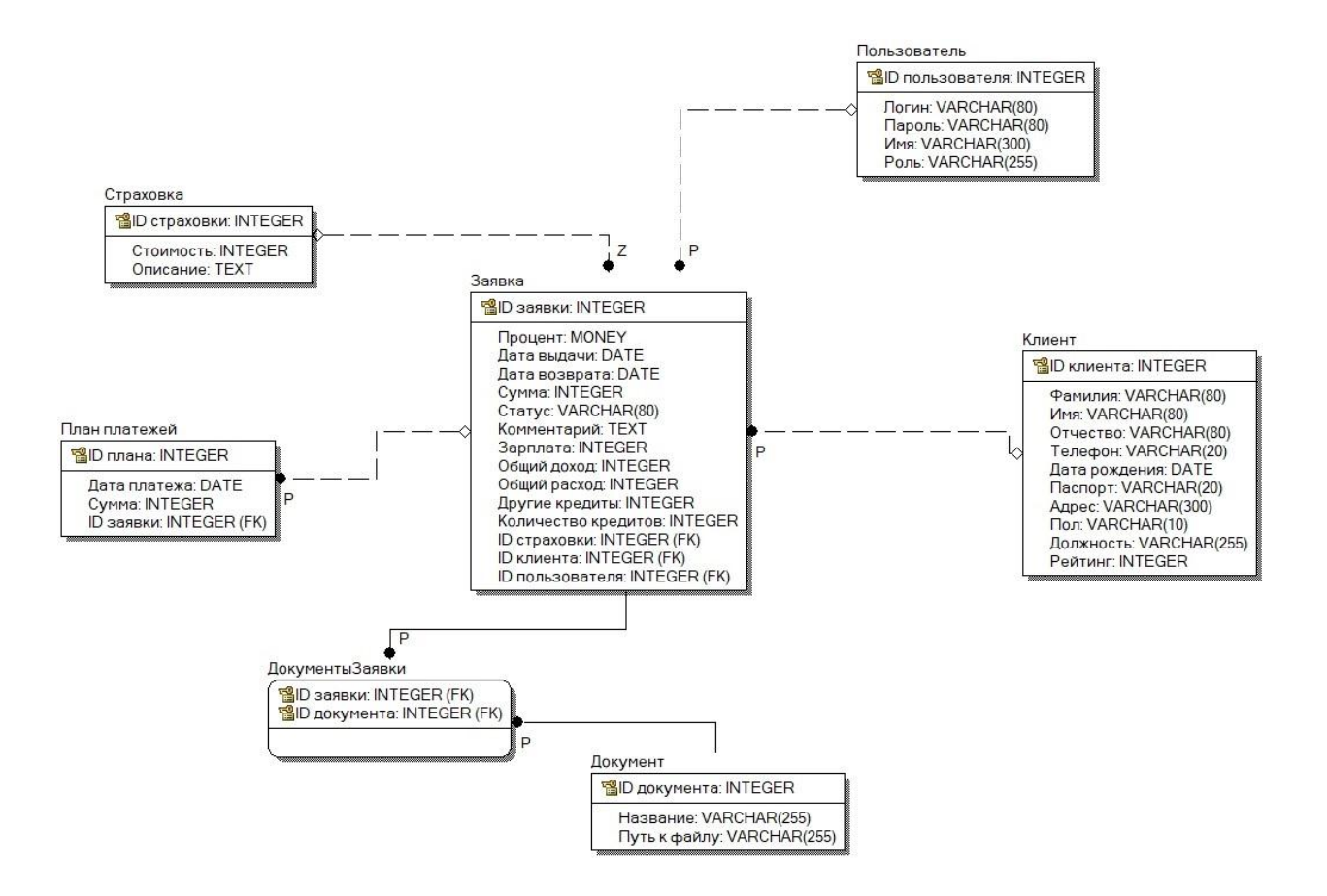

Рисунок 11 – Логическая модель данных

Разработанные реляционные отношения находятся в первой нормальной форме (1НФ), так как значения всех ячеек являются атомарными. Реляционные отношения соответствуют второй нормальной форме (2НФ), так как они находятся в 1НФ и все неключевые атрибуты для каждого отношения неприводимо зависят от ключевого атрибута. Реляционные отношения находятся в третьей нормальной форме (3НФ), так как они находятся в 2НФ и транзитивные зависимости между неключевыми атрибутами отсутствуют.

## <span id="page-33-0"></span>**2.5 Требования к аппаратно-программному обеспечению системы по учету кредитных операций**

Для бесперебойной работы проектируемой информационной системы необходимо наличие оборудования, соответствующего указанным ниже минимальным требованиям.

Требования к серверу баз данных:

- процессор, с частотой от 2,5 ГГц, количество ядер процессора от 4;
- оперативная память от 8 ГБ;
- количество жестких дисков от 2 шт, со скоростью вращения не менее 10000 оборотов в минуту.

Требования к клиентским компьютерам:

- частота процессора 1.6 ГГц, количество ядер 2;
- размер оперативной памяти 4 Гб;
- жесткий диск размером от 512 Мб.

Выводы по главе 2

Во второй главе представлены результаты проектирования базы данных информационной системы по учету кредитных операций, а также интерфейса системы и логики по обработке данных. Представлены характеристики входных и выходных данных. Обоснован выбор методов и инструментов для проектирования системы.

## <span id="page-34-0"></span>**Глава 3 Физическое проектирование информационной системы по учету кредитных операций**

# <span id="page-34-1"></span>**3.1 Выбор архитектуры информационной системы по учету кредитных операций**

Хранение данных на сервере обеспечивает следующие преимущества:

- централизованное хранение данных;
- обеспечение защиты хранимых данных;
- распределенный доступ к серверу с нескольких рабочих станций;
- возможность разделения функций по обработке данных между клиентом и сервером.

Существуют следующие основные виды клиент-серверной архитектуры:

файл-сервер;

n-звенный клиент-сервер.

Архитектура «Файл-сервер» работает следующим образом: на выделенном компьютере располагаются данные, к выделенному компьютеру имеют доступ другие компьютеры сети (клиентские). Клиентские компьютеры могут скачивать данные с файлового сервера для последующей обработки. Недостатком данной архитектуры является передача избыточных объемов данных. Это связано с тем, что на файловом сервере отсутствует возможность обработки данных.

При использовании архитектуры «N-звенный клиент-сервер» в сети имеются несколько серверов: на одном хранятся данные, на остальных распределены приложения с функциями по обработке данных (серверы приложений). Обработка данных выполняется на серверах приложений, что позволяет снизить нагрузку на сеть и передавать клиентскому компьютеру результаты обработки данных, а не исходные данные. Недостатком данной

архитектуры является сложная структура сети, высокие затраты на оборудование, сложности в настройке и интеграции компонентов [15] – [17].

При реализации информационной системы для микрофинансовой организации выбрана архитектура «2-звенный клиент-сервер». На сервере баз данных расположены данные, клиентский компьютер через приложение отправляет на сервер запрос на обработку данных, данные обрабатываются средствами СУБД, на клиентский компьютер отправляются результаты обработки. Данное решение позволит снизить нагрузку на сеть, а также использовать оптимальную по сложности конфигурацию сети.

Для отображения аппаратной структуры проектируемой системы используется диаграмма развертывания. На рисунке 12 показана диаграмма развертывания для информационной системы по учету кредитных операций.

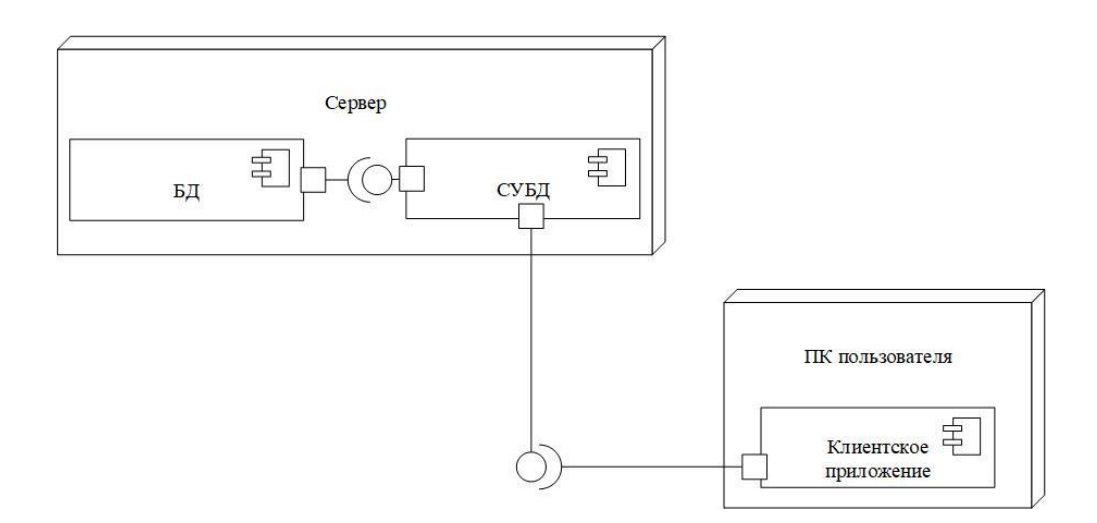

Рисунок 12 – Диаграмма развертывания

Количество клиентских компьютеров определяется количеством рабочих мест для сотрудников.

## <span id="page-36-0"></span>**3.2 Выбор технологии разработки программного обеспечения информационной системы по учету кредитных операций**

Существуют следующие технологии разработки программного обеспечения: каскадная, спиральная, RAD.

Каскадная модель (водопад): перед разработкой программного продукта происходит формулирование требований к системе, далее в ходе разработки, эти требования остаются неизменными. Каждый этап выполняется один раз, далее происходит составление документации и переход к следующему этапу [19] - [20].

При использовании спиральной модели на каждом этапе разработки проводится анализ созданных модулей и принимается решение о переходе на следующий этап или возвращении на предыдущий с целью доработки функционала системы.

После прохождения всех этапов модели получается некоторая промежуточная версия программного продукта. Таким образом, требования к системе могут меняться в ходе разработки, изменения можно вносить, не дожидаясь готовности очередной версии системы.

Одним из наиболее распространенных подходов к разработке программных продуктов, в рамках спиральной модели, является методология RAD (Rapid Application Development). Основные характеристики данной методологии [21] – [23]:

- небольшая команда разработчиков (до десяти человек);
- на разработку отводится от двух до шести месяцев;

 постепенное наращивание функционала разрабатываемой системы. Жизненный цикл, согласно RAD, делится на следующие этапы:

- анализ и планирование требований определение функций, которые будут реализованы на текущей итерации;
- проектирование системы построение прототипа системы с использованием CASE-средств;

- построение системы разработка кода;  $\overline{\phantom{0}}$
- внедрение системы развертывание системы на базе заказчика,  $\overline{\phantom{0}}$ обучение конечных пользователей работе с системой.

При разработке информационной системы для микрофинансовой организации выбрана методология RAD, так как данная методология эффективна при работе над небольшими проектами, разрабатываемыми под определенного заказчика. А также обладает гибкостью при разработке, ПОЗВОЛЯЯ создавать прототипы системы  $\mathbf{c}$ определенным набором функциональных возможностей. Что позволяет контролировать соответствие наращиваемой функциональности требованиям, поставленным изначально.

выбрать Далее необходимо инструменты разработки ДЛЯ информационной Для разработки выбран объектносистемы. ориентированный язык С#, сравнение сред разработки, поддерживающих С#, приведено в таблице 8.

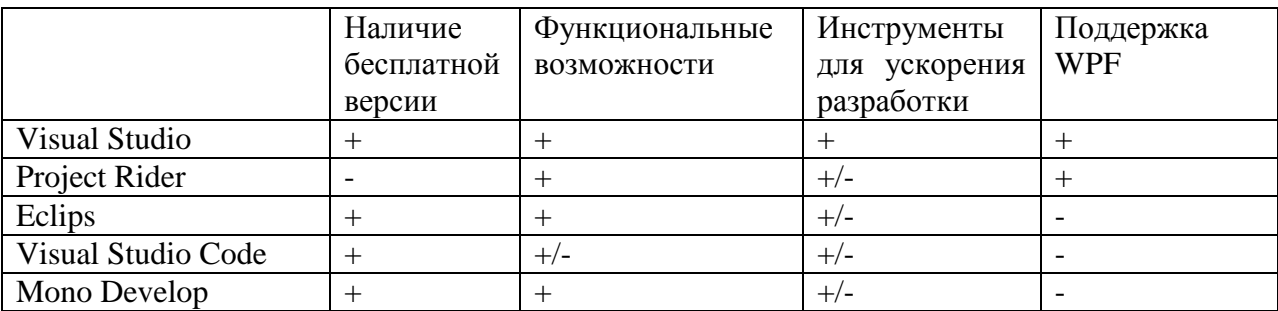

Таблица 8 – Сравнение сред разработки

Сравнение проведено по следующим параметрам:

- наличие бесплатной версии чем ниже цена программного продукта и его плагинов, тем меньше расходы на разработку;
- функциональные возможности среда разработки должна обеспечивать пошаговую отладку и форматирование кода, построение интерфейса в визуальном и текстовом редакторах, создание тестов;
- инструменты для ускорения разработки наличие комбинаций клавиш, при нажатии на которые создаются шаблоны свойств, методов и т.д. позволяет значительно ускорить процесс написания кода;
- поддержка WPF поддержка современной и многофункциональной технологии разработки визуального интерфейса позволит создать современное и удобное для использования приложение.

Знаками «+», «-», «+/-» обозначена степень соответствия критерию. Project Rider коммерческим является программным обеспечением. следовательно, критерию «наличие бесплатной версии» она не соответствует. Eclips, Visual Studio Code, Mono Develop не поддерживают WPF. Visual Studio обладает наиболее широкими функциональными возможностями.

Как видно из таблицы 8, наиболее оптимальным вариантом является Visual studio. Версия Community содержит все необходимые для создания разрабатываемой системы функциональные возможности.

# <span id="page-38-0"></span>3.3 Выбор системы управления базой данных для информационной системы по учету кредитных операций

СУБД Oracle рассчитана на средние и крупные программные системы, работающие с базами данных. Решения от Oracle обладают высокой степенью зашиты данных, наиболее ШИРОКИМИ функциональными возможностями. Решения от Oracle распространяются по бесплатной и коммерческой лицензии, но, бесплатные решения заметно ограничены в использовании. Базы данных Oracle работают со следующими семействами операционных систем: Windows, Linux, UNIX. Помимо СУБД, Oracle выпускает несколько видов клиентских приложений, позволяющих создавать полноценные информационные системы для организаций различного типа и направления деятельности [13].

MS SQL Server - реляционная СУБД, функции:

- служба хранения, обработки и обеспечения целостности данных;

- служба для очистки данных, удаления дубликатов;
- модуль бизнес-аналитики;
- модуль построения отчетов и контроля правильности данных, на основе которых строится отчет;
- механизм репликации данных (синхронизация баз данных);
- поддержка, обработка и журналирование транзакций;
- собственный клиент с визуальным интерфейсом для взаимодействия с базой данных.

Microsoft Решение  $\overline{O}$ компании распространяется как  $\overline{10}$ коммерческой, так и свободной лицензии (Express-версия). СУБД рассчитана на системы любого типа и размера.

СУБД MySOL - свободно распространяемое программное обеспечение. рассчитанное на веб-приложения, а также небольшие и средние системы. Принадлежит компании Oracle. Существует коммерческая версия СУБД, которая может быть модернизирована под нужды определенного клиента. MySQL обладает наибольшей среди современных СУБД скоростью по обработке данных. Поддерживает несколько типов таблиц. список поддерживаемых типов постоянно расширяется. Каждый из типов обладает определенными особенностями. В рамках одной базы данных могут быть использованы разные тип таблиц, при необходимости. Имеет визуальный клиент, позволяющий проектировать и создавать базы данных на основе созданной при проектировании модели [9] - [10].

Результаты сравнения СУБД приведены в таблице 9.

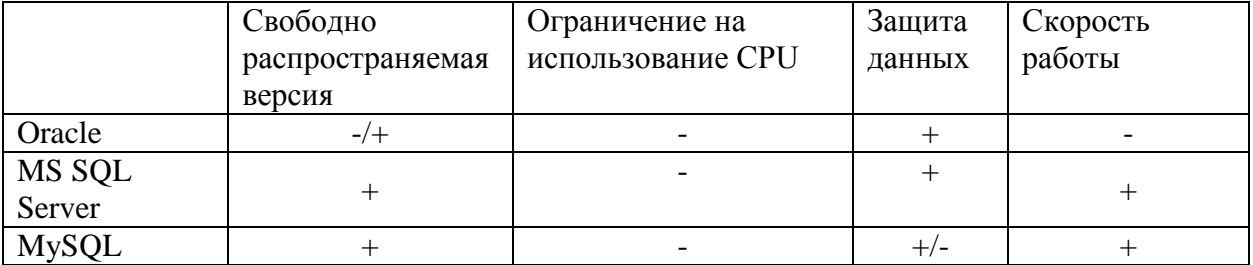

#### Таблица 9 - Сравнение СУБД

Таким образом, для создания базы данных выбрана СУБД MS SQL Server, так как она обеспечивает надежную защиту хранимых данных, обладает высокой скоростью работы. Express-версия сервера обладает достаточно широкими функциональными возможностями для обработки и визуализации данных.

# <span id="page-40-0"></span>**3.4 Разработка физической модели данных информационной системы по учету кредитных операций**

Анализ предметной области позволил выявить следующие основные сущности:

- Клиент клиент микрофинансовой организации;
- Страховка оформляется к заявке по желанию клиента;
- Заявка заявка на получение кредита;

 Документ – документ, прилагаемый к заявке, скан паспорта, претензия к должнику и т.д.;

- График оплаты сроки выплат по кредиту и суммы, которые необходимо вносить;
- Менеджер сотрудник, оформляющий заявку, либо работающий с должниками.

Физическая модель базы данных приведена на рисунке 13.

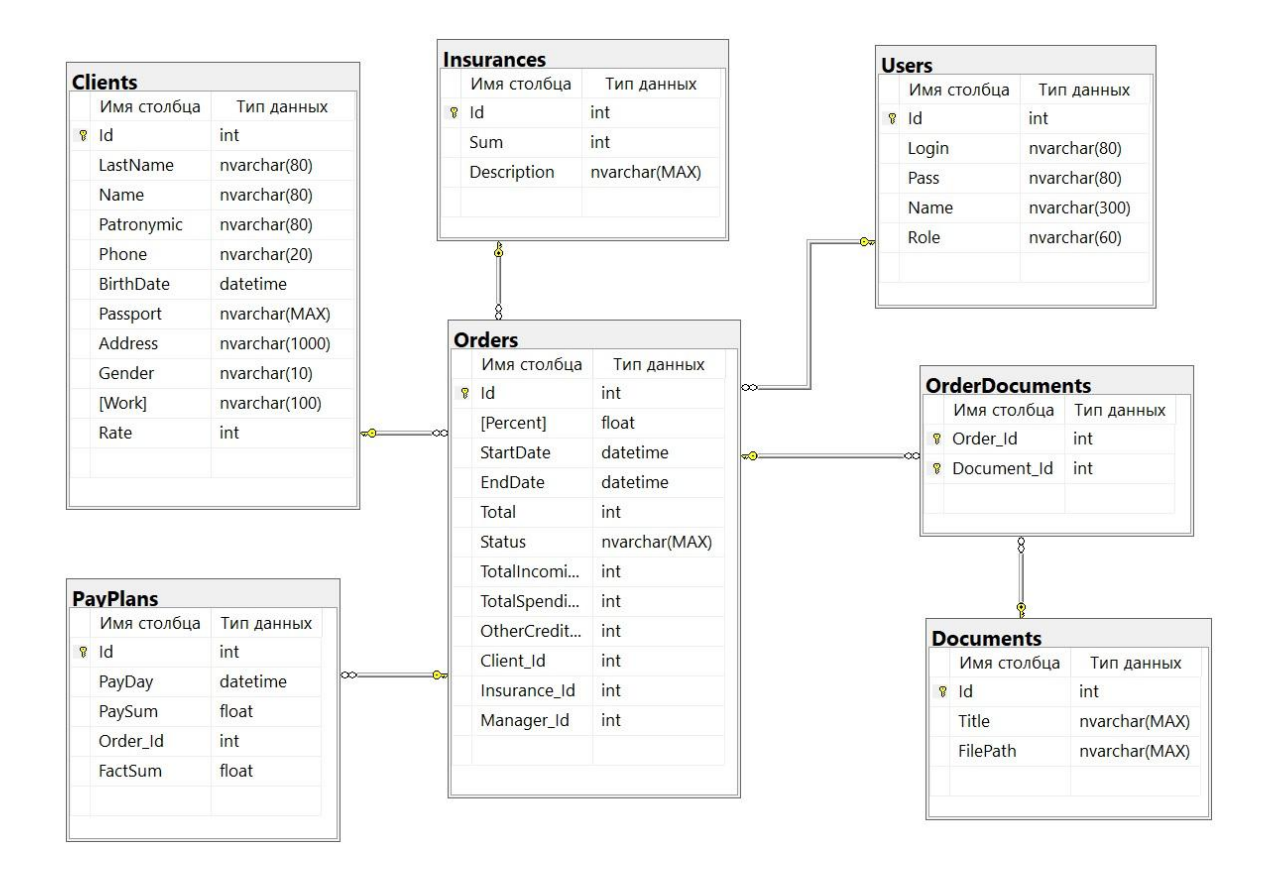

Рисунок 13 – Физическая модель базы данных

Характеристики атрибутов приведены в таблицах 10-16.

Таблица 10 – Users (Пользователи)

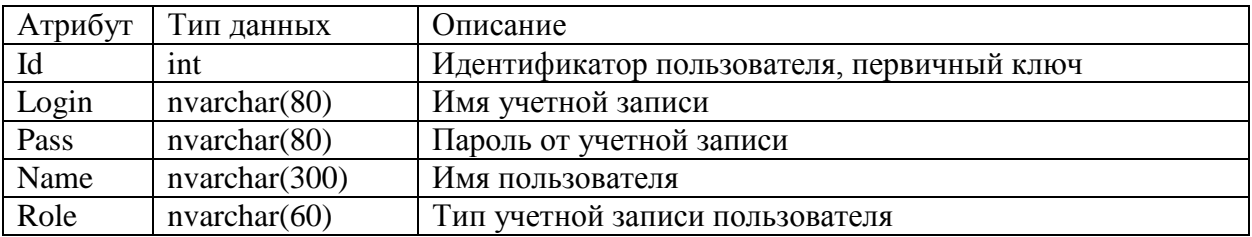

Таблица 11 – Insurances (Страховки)

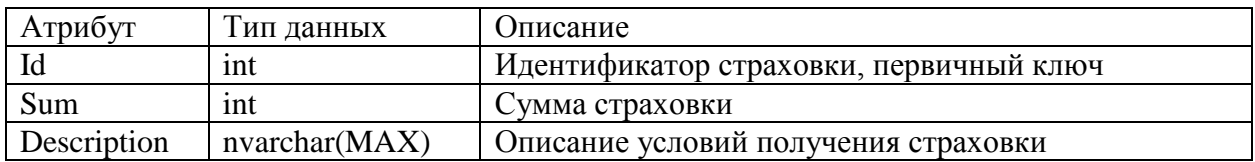

Таблица 12 – Clients (Клиенты)

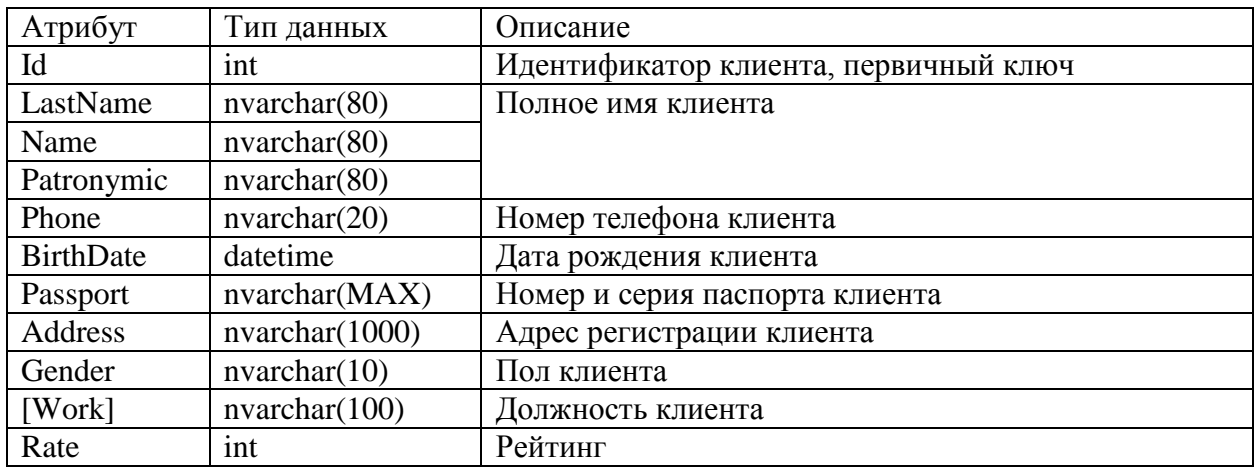

Таблица 13 – PayPlans (Графики платежей)

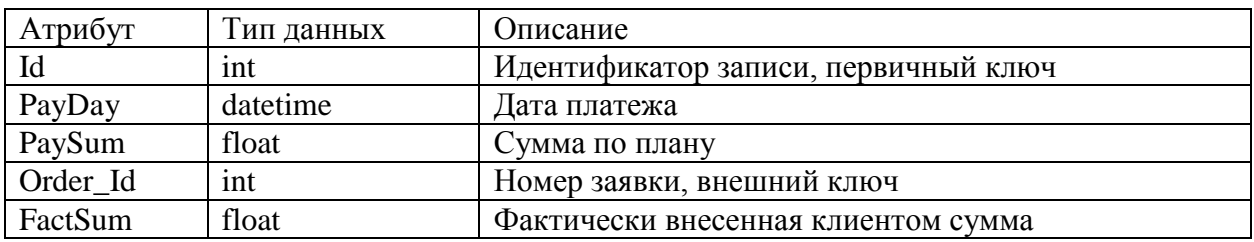

Связь между таблицами Orders и PayPlans относится к типу «один-комногим»: каждая запись в графике соответствует только одной заявке, одной заявке могут соответствовать несколько записей в графике.

Таблица 14 – Documents (Документы)

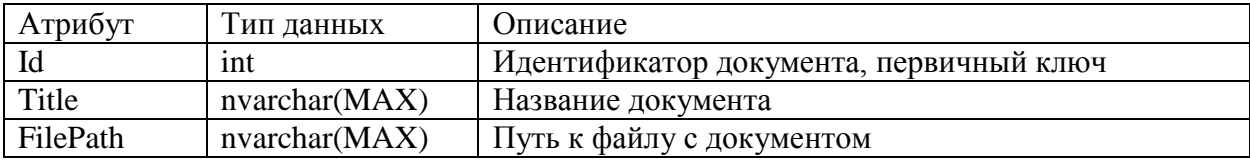

Таблица 15 – OrderDocuments (Документы заявки)

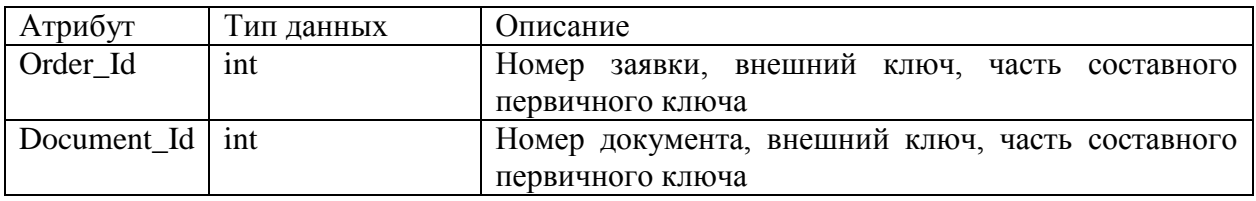

Таблица OrderDocuments используется для разделения связи типа «многие-ко-многим» между таблицами Orders и Documents, так как одной заявке могут соответствовать несколько документов, а документы одного типа могут соответствовать нескольким заявкам.

Таблица 16 – Orders (Заявки)

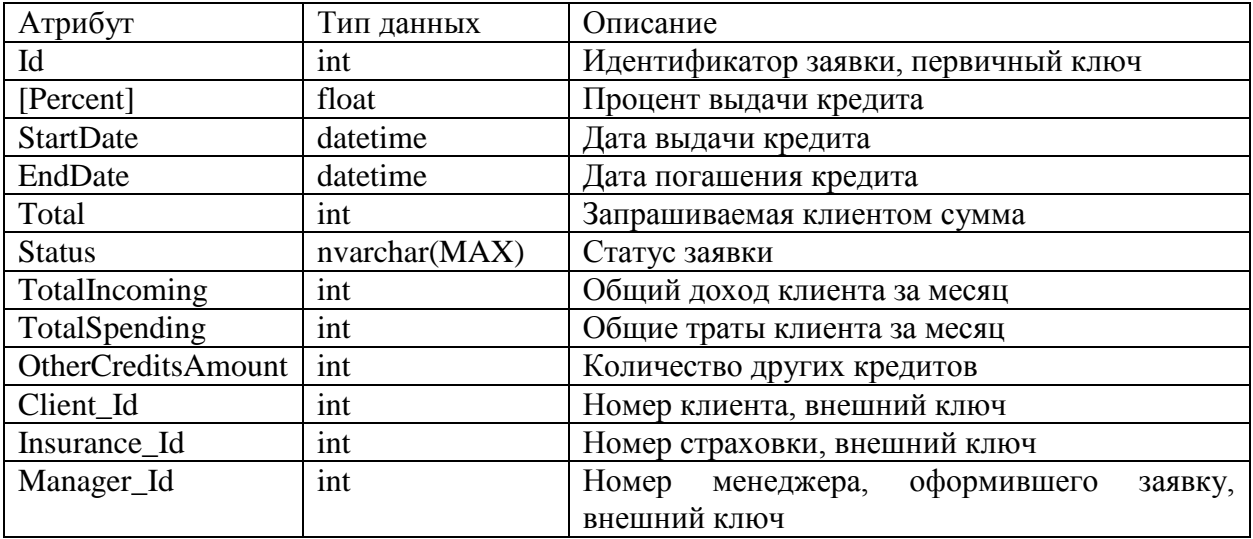

Связь между таблицами Managers и Orders относится к типу «один-комногим»: менеджер может оформить несколько заявок, каждая заявка может быть оформлена только одним менеджером.

Связь между таблицами Insurances и Orders относится к типу «один-комногим»: страховка одного типа может относится к нескольким заявкам, к каждой заявке может относиться страховка только одного типа.

MS SQL Server использует диалект языка SQL, называемый Transact-SQL или T-SQL. Данный диалект создан компанией Microsoft и является расширением стандартного SQL. T-SQL позволяет:

- объявлять локальные и глобальные переменные;

- использовать управляющие операторы;
- использовать средства аутентификации Microsoft Windows
- применять множество дополнительных функций для работы с датами, строками, числовыми значениями.

Одной из особенностей T-SQL является применение директив предназначенных для управления выполнения указанного сценария, сценария. Например, директива GO указывает на окончание пакета инструкций и сигнализирует о начале выполнения данных инструкций. Директива ЕХЕС указывает на вызов хранимой процедуры и т.д.

#### <span id="page-44-0"></span>Разработка программного обеспечения информационной  $3.5^{\circ}$ системы по учету кредитных операций

## 3.5.1 Схема взаимосвязи модулей приложения информационной системы по учету кредитных операций

Все функции информационной системы разделены на следующие группы:

- функции, необходимые для - служебные: корректной работы информационной системы, но не имеющие прямого отношения к предметной области.
- основные функции, направленные на обработку исходных данных и их представление пользователю на формах и отчетах.

Основные функции, в свою очередь, подразделяются на:

- функции сбора данных: получение информации из базы;
- функции обработки данных: формирование и обработка заявок. построение отчетов и т.д.;

- функции представления отображение обработанной данных: информации в отчетах и на экранных формах.

На рисунке 14 показано дерево функций информационной системы.

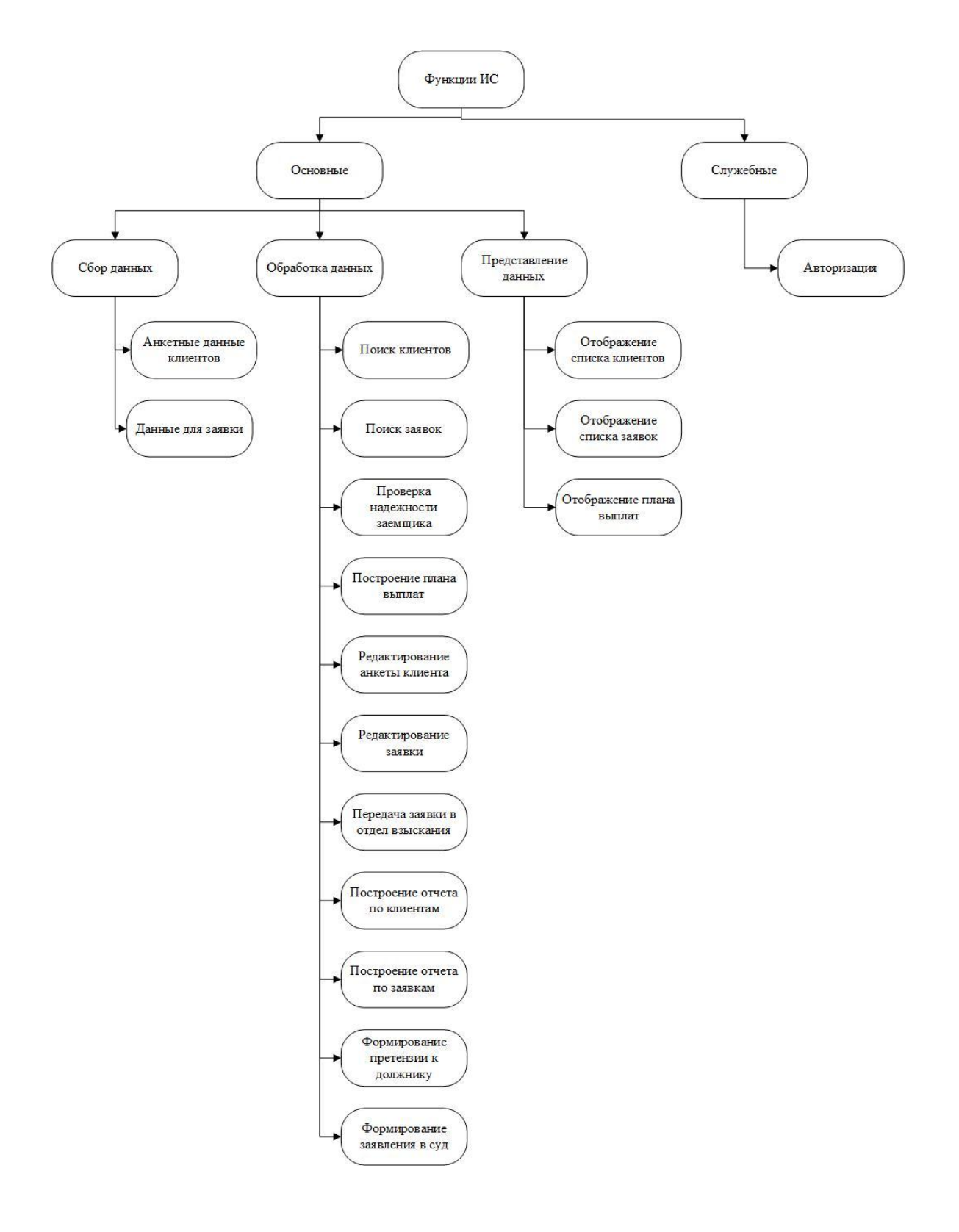

Рисунок 14 - Дерево функций ИС

Сценарий диалога для информационной системы для микрофинансовой организации приведен на рисунке А.1 в приложении А.

После успешной авторизации пользователь, в зависимости от типа учетной записи, будет перенаправлен в соответствующий личный кабинет. Далее с помощью меню пользователь может запускать на выполнение функции информационной системы.

#### приложения АИС с  $3.5.2$ Описание модулей примерами программного кода

Дерево программных модулей показано на рисунке Б.1 (приложение Б).

Как видно из рисунка, стартовым модулем является App.xaml, в котором указан стартовый модуль при запуске приложения. Стартовым модулем является форма авторизации, далее следуют модули личных кабинетов и подчиненные им модули.

# <span id="page-46-0"></span>3.6 Описание функциональности информационной системы по учету кредитных операций

При запуске приложения пользователь видит форму авторизации (рисунок 15).

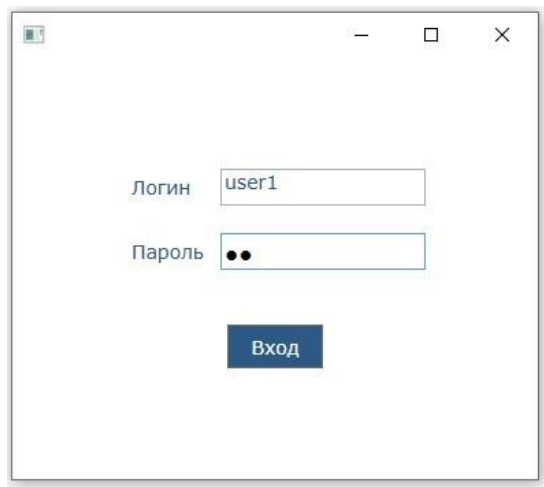

Рисунок 15 - Форма авторизации

При введении неверного логина или пароля система отобразит сообщение об ошибке (рисунок 16).

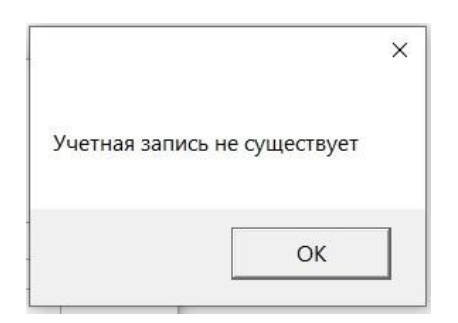

Рисунок 16 – Ошибка авторизации

Сценарий диалога, демонстрирующий На рисунке 17 показан личный кабинет менеджера по работе с клиентами, вкладка «Клиенты».

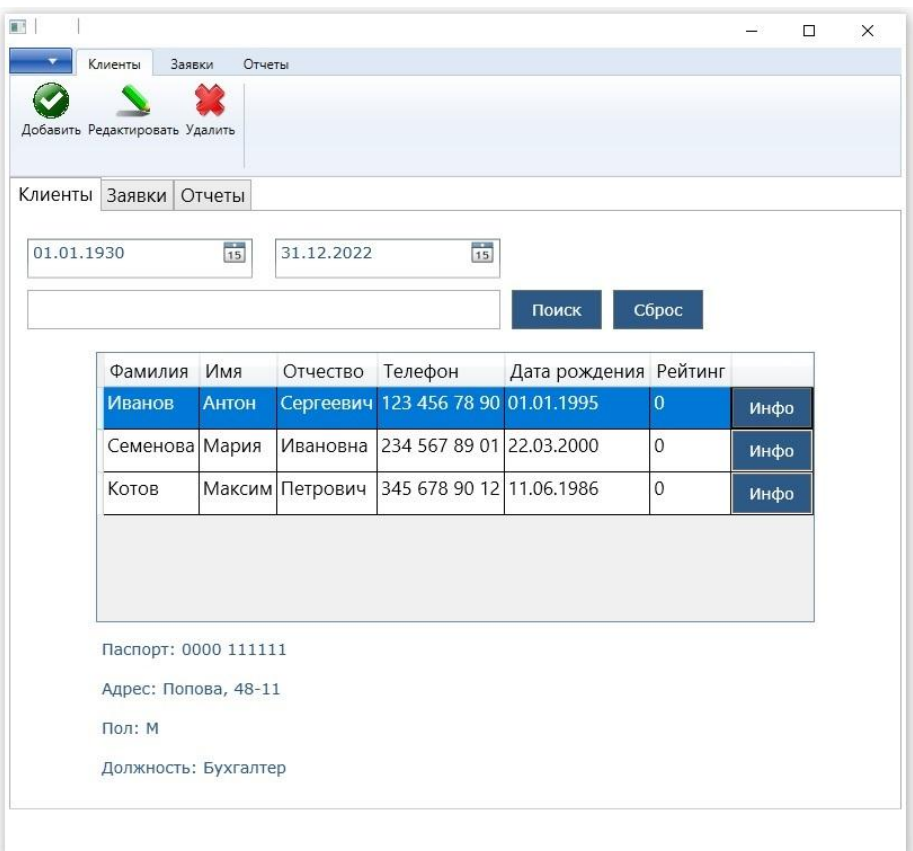

Рисунок 17 – Личный кабинет менеджера по работе с клиентами, вкладка

«Клиенты»

При нажатии на кнопку «Инфо» в таблице с данными в нижней части окна отображается дополнительная информация по выбранному клиенту. В верхней части окна расположена форма поиска. Пример работы функции поиска показан на рисунке 18.

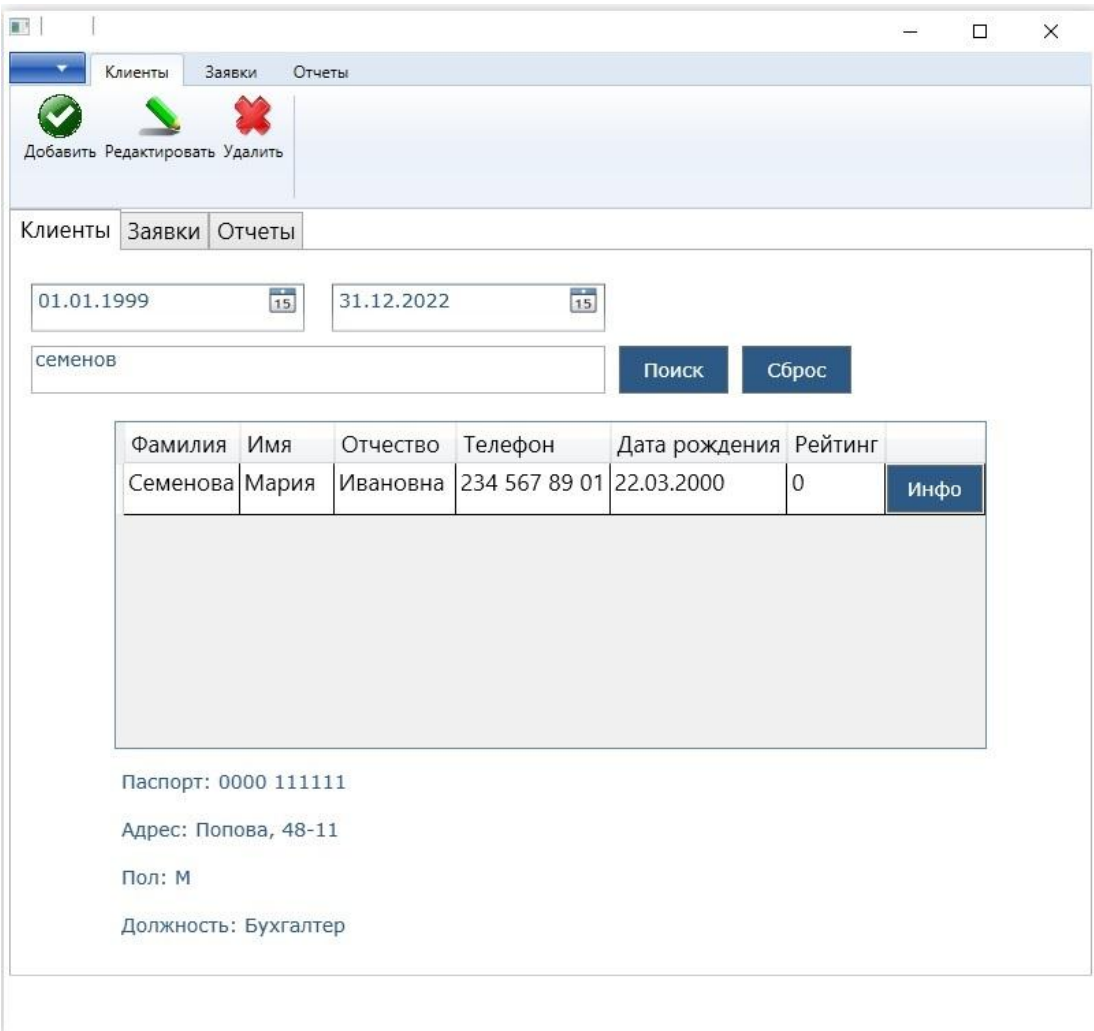

Рисунок 18 – Поиск по дате рождения и фамилии

Поиск выполняется по следующим параметрам: дата рождения, фамилия, номер паспорта, телефон, адрес. На рисунке 19 показано одержимое выпадающего меню в верхней части окна.

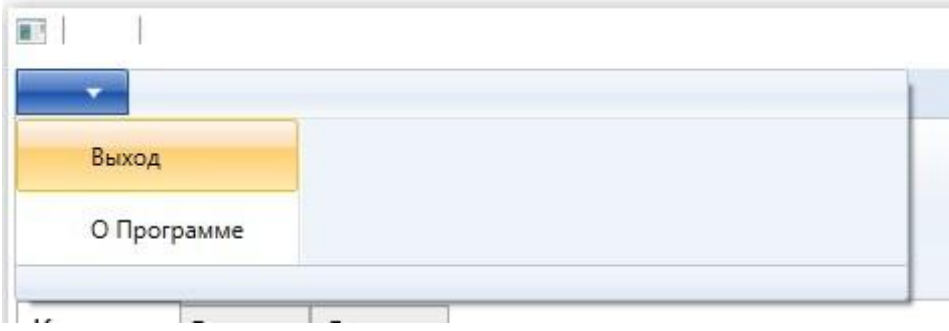

Рисунок 194 – Выпадающее меню

Под выпадающем меню расположено основное меню с командами для добавления, редактирования и удаления записей в таблице. При выборе команды «Добавить» пункта меню «Клиенты» откроется форма для добавления нового клиента (рисунок 20).

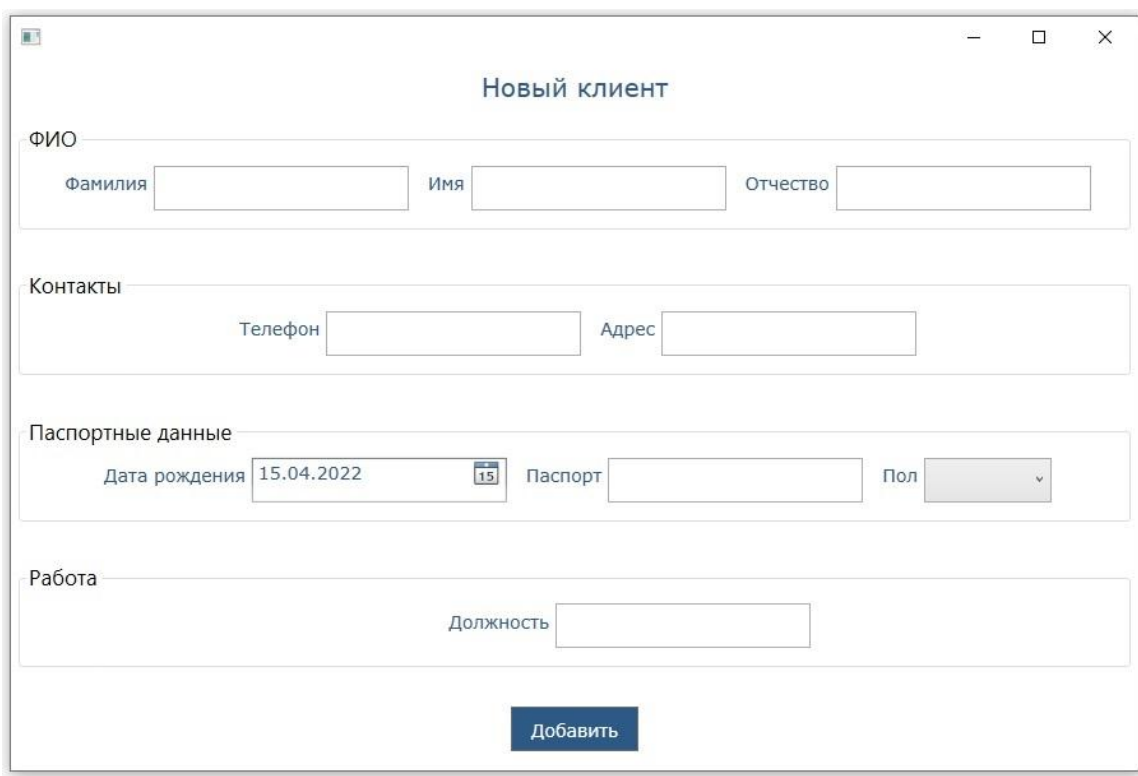

Рисунок 20 – Форма добавления данных

Для изменения выбранной в таблице записи необходимо кликнуть по пункту «Редактировать». Если запись не выбрана, то пользователь увидит сообщение об ошибке (рисунок 21).

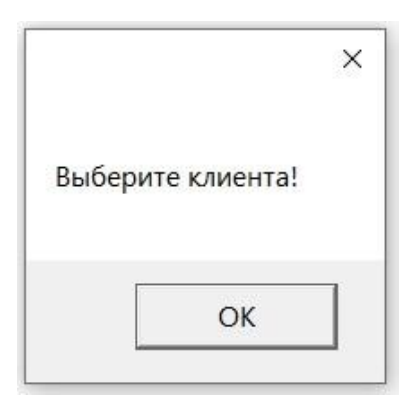

Рисунок 21 – Сообщение об ошибке редактирования

Форма редактирования выбранной записи показана на рисунке 22.

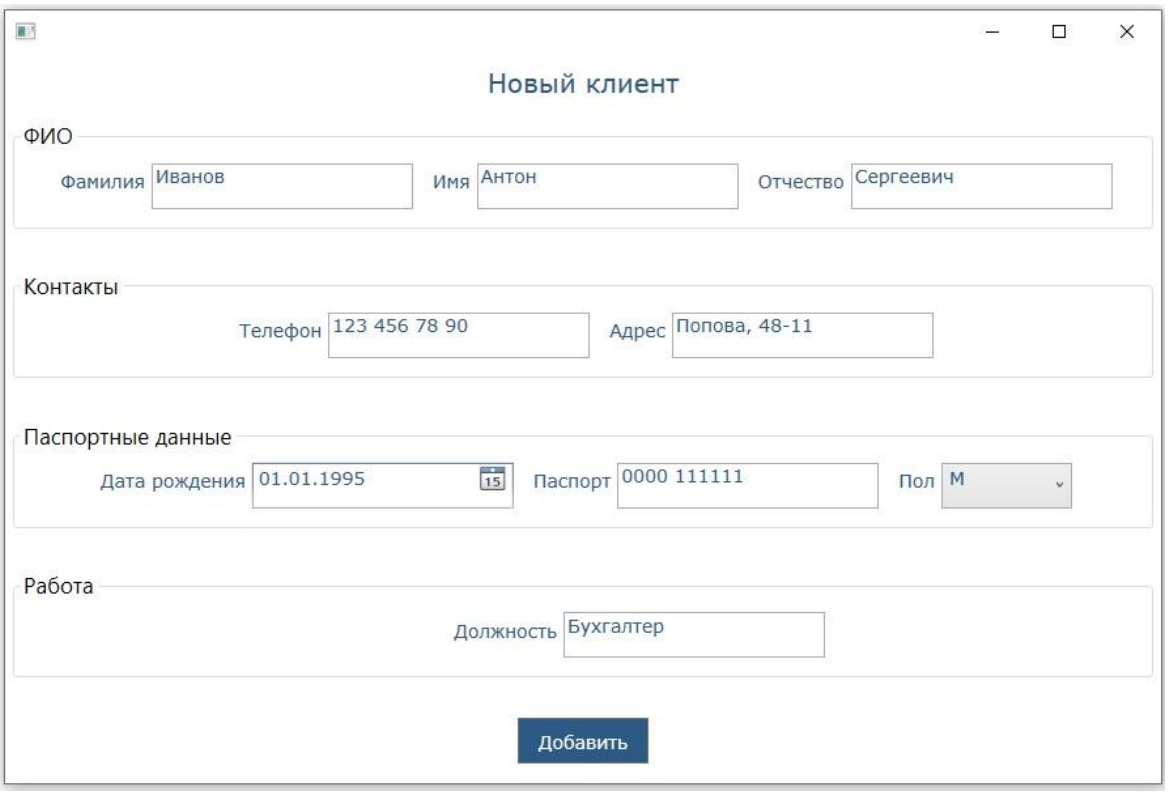

Рисунок 22 – Форма редактирования записи о клиенте

Вкладка «Заявки» содержит форму поиска по различным параметрам, таблицу с заявками, список дополнительных параметров. Поиск работает по следующим параметрам:

полное имя и идентификатор клиента;

период создания заявки;

наличие задолженности.

Вкладка «Заявки» и соответствующие пункты меню показаны на рисунке 23.

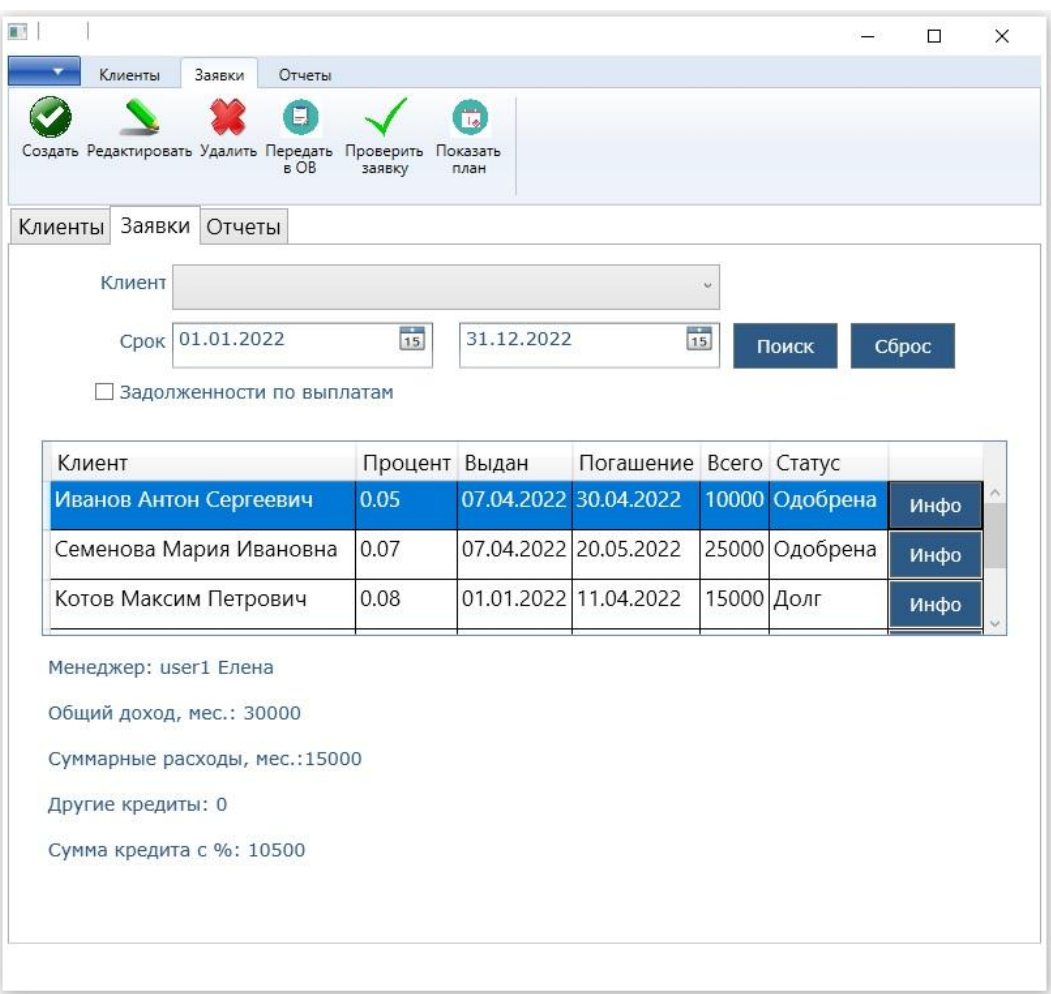

# Рисунок 23 – Личный кабинет менеджера по работе с клиентами, вкладка «Заявки»

Дополнительные параметры появляются при нажатии на кнопку «Инфо» в таблице. Кнопка «Сброс» предназначена для очистки полей поиска. Поиск заявок с задолженностями выполняется с помощью чекбокса «Задолженности по выплатам» (рисунок 24).

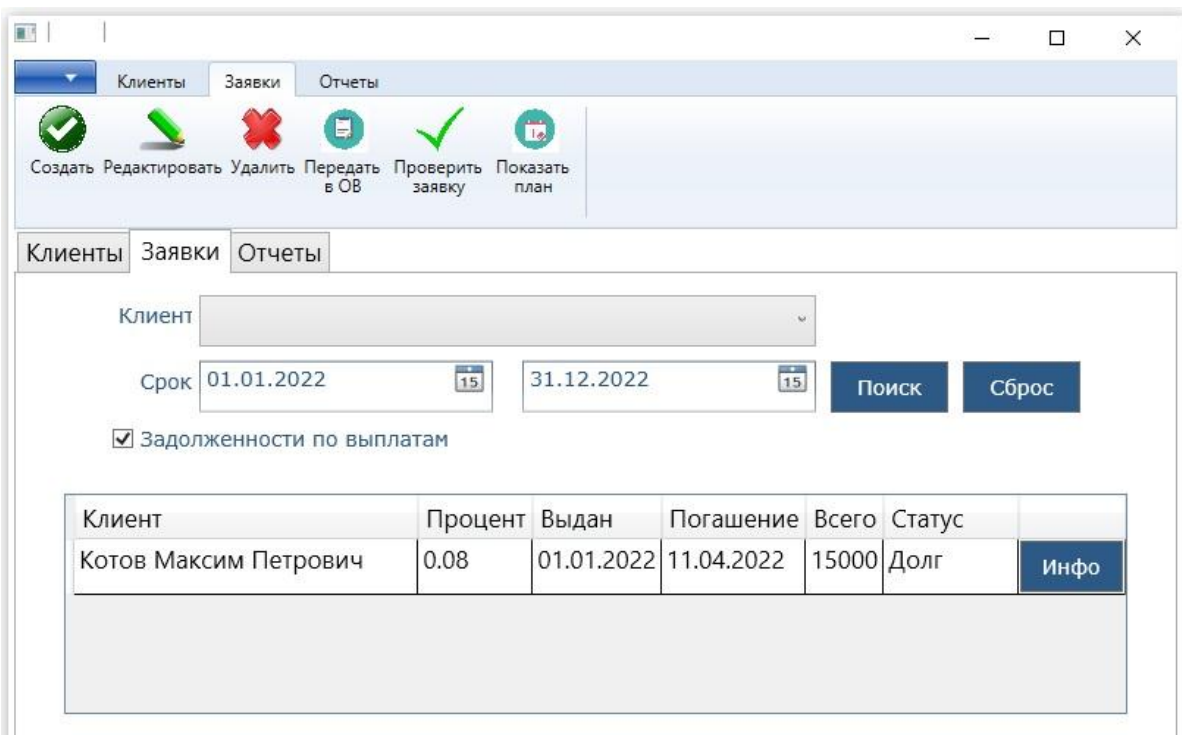

Рисунок 24 – Поиск заявок с долгами

Для работы с заявками используются следующие пункты меню: «Создать», «Редактировать», «Удалить», «Передать в ОВ», «Проверить заявку», «Показать план».

Форма для добавления новой заявки показана на рисунке 25.

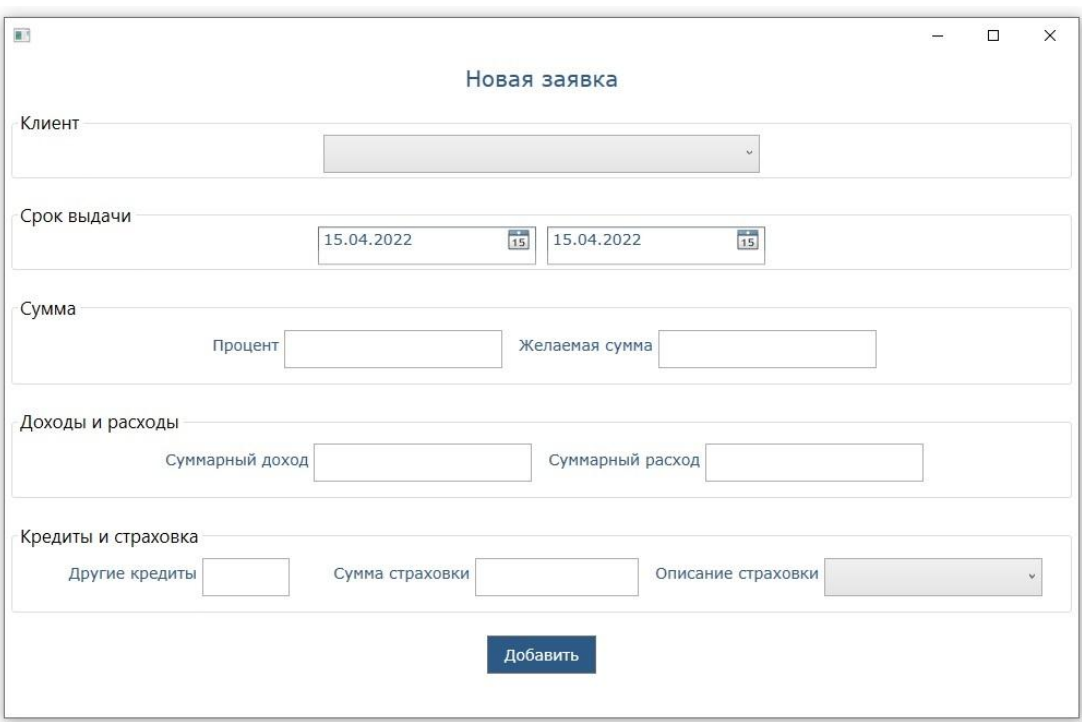

Рисунок 25 – Форма добавления новой заявки

Форма редактирования записи показана на рисунке 26.

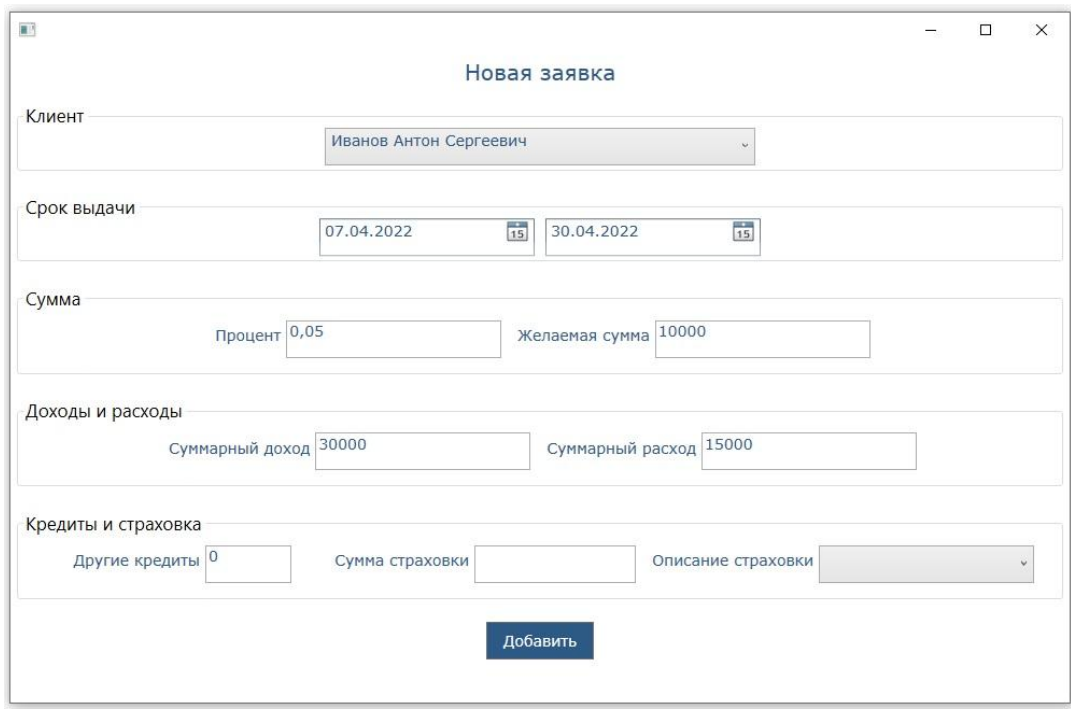

Рисунок 26 – Форма для редактирования новой записи

Пункт меню «Удалить» предназначен для удаления заявки. Пункт «Проверить заявку» позволяет оценить надежность заемщика и одобрить заявку или отклонить ее. Результат проверки отображается в виде сообщения (рисунок 27), а также указывается в статусе заявки.

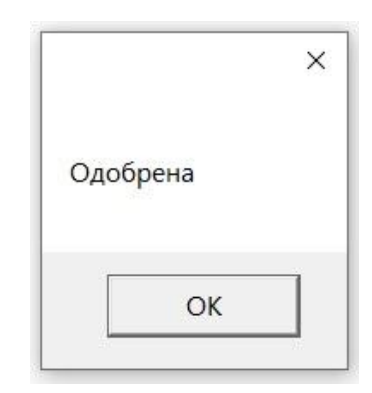

Рисунок 27 – Сообщение о результате проверки заявки

Пункт меню «Передать в ОВ» предназначен для изменения статуса заявки на «Долг» и передачи в отдел взыскания. Пункт «Показать план» позволяет отобразить план по выплатам по выбранной заявке (рисунок 28).

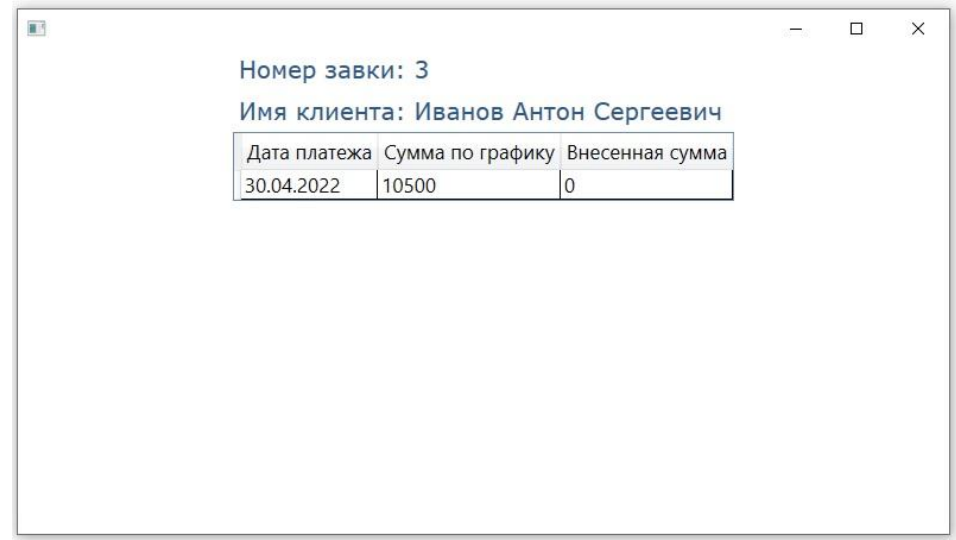

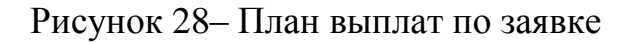

Вкладка «Отчеты» позволяет выбрать тип отчета и временной период для построения отчета (рисунок 29).

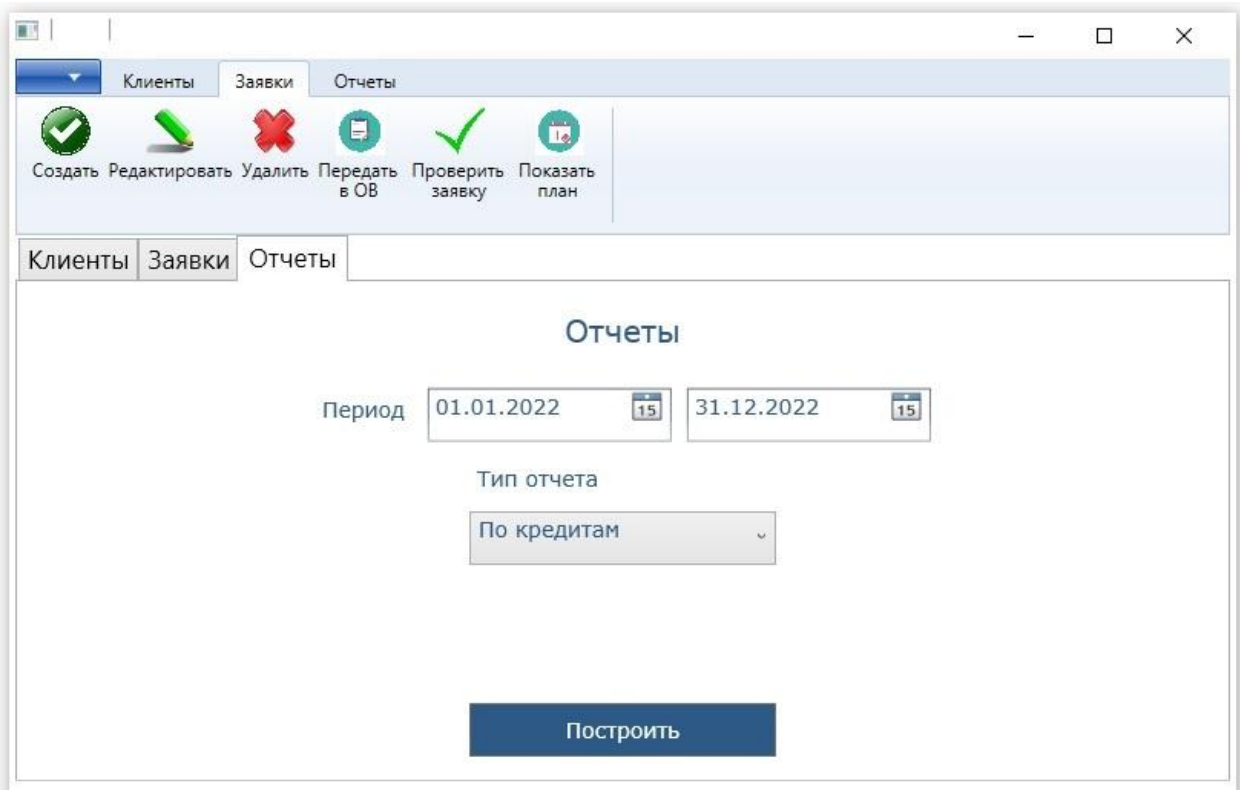

Рисунок 29 – Вкладка «Отчеты», выбран тип «По кредитам»

При выборе типа отчета «По клиентам» на форме появляется дополнительный список с клиентами (рисунок 30).

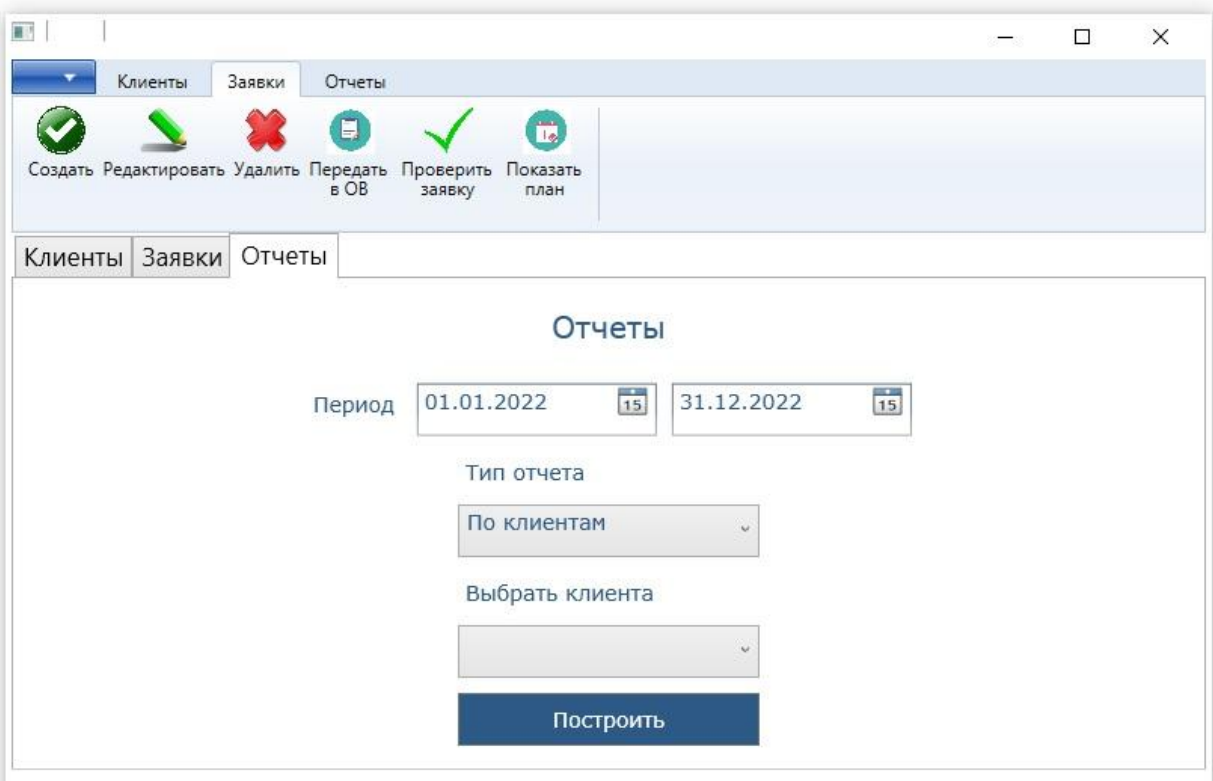

Рисунок 30 – Вкладка «Отчеты», выбран тип «По клиентам»

На рисунке 31 показан личный кабинет менеджера по взысканиям, вкладка «Долги».

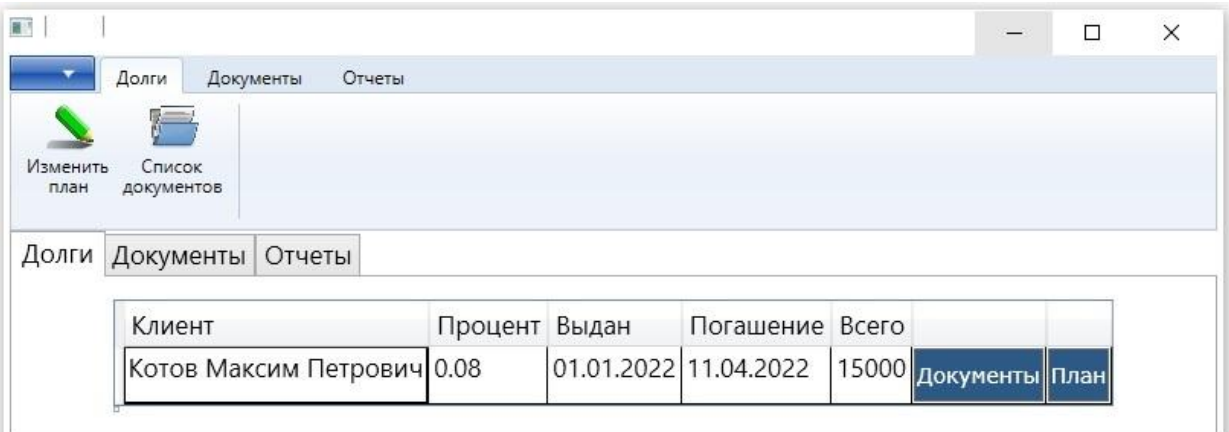

Рисунок 51 – Личный кабинет менеджера по взысканиям, вкладка «Долги»

При нажатии на пункт меню «Список документов» под таблицей с заявками появятся документы, соответствующие заявке. Пункт меню «Изменить план» позволяет перестроить план выплат. План перестраивается при увеличении срока возврата или изменении процента. Форма изменения плана показана на рисунке 32.

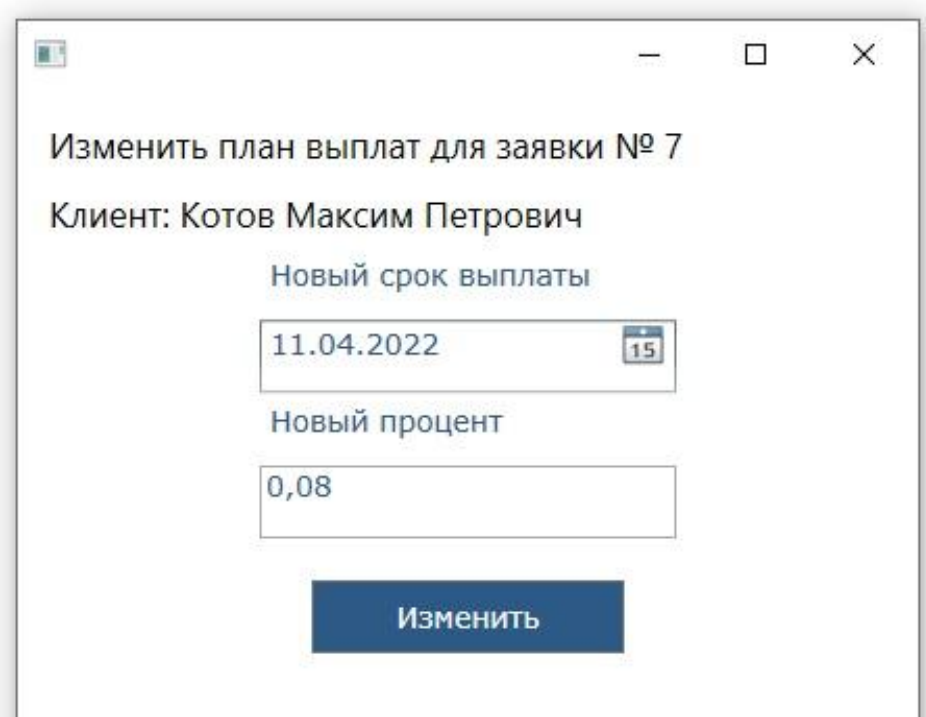

Рисунок 32 – Форма изменения плана

На рисунке 33 показана вкладка «Документы».

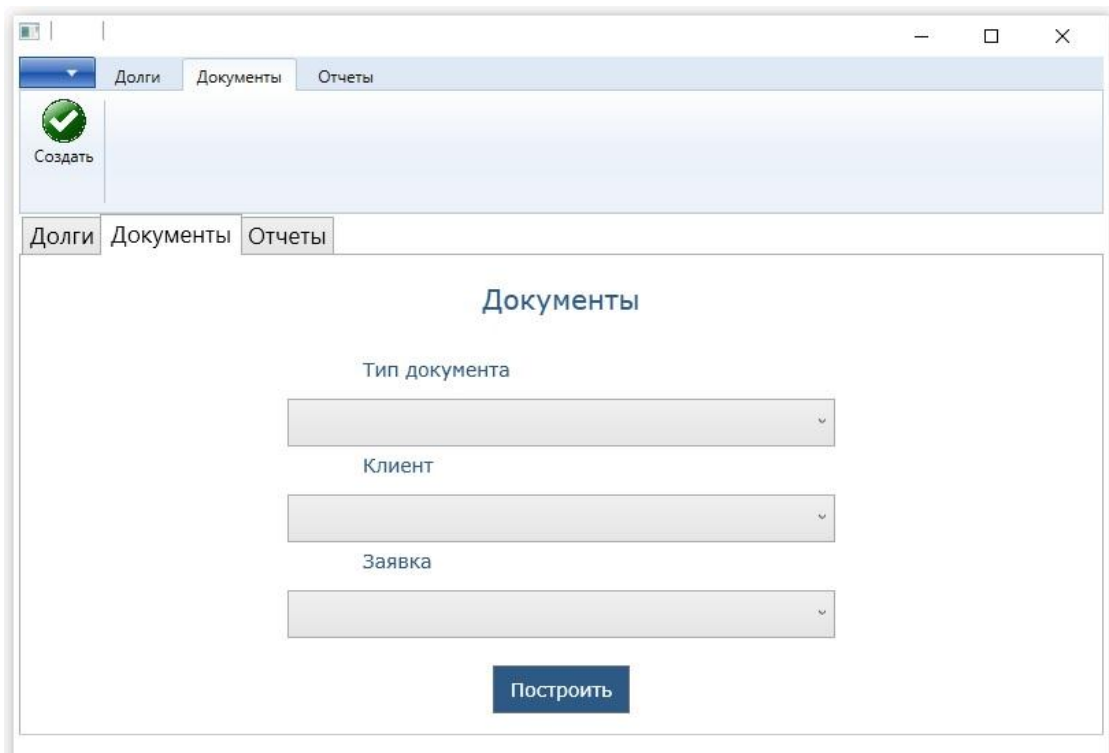

Рисунок 33 – Вкладка «Документы»

Данная вкладка позволяет создать документ. Для создания необходимо выбрать тип документа, клиента и заявку. На рисунке 34 показана вкладка «Отчеты».

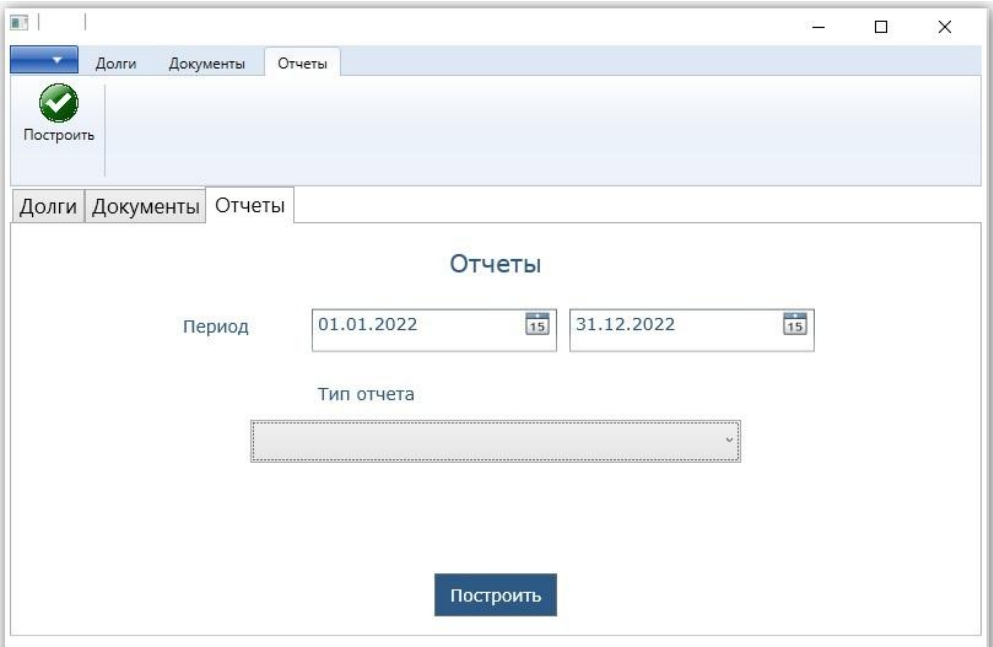

Рисунок 34 – Вкладка «Отчеты»

Для создания отчета необходимо выбрать его тип и временной период. Затем нажать кнопку «Построить». Примеры отчетов показаны на рисунках В.1 - В.4 в приложении В.

# <span id="page-59-0"></span>**3.7 Оценка и обоснование экономической эффективности разработки информационной системы**

#### **3.7.1 Выбор методики расчета экономической эффективности**

Для обоснования экономической эффективности разработанной информационной системы использована методика расчета прямой эффективности от внедрения информационной системы. Методика заключается в сравнении базового и предлагаемого варианта обработки информации.

В качестве базового варианта выступает ручная обработка данных с использованием табличных процессоров и текстовых редакторов. В качестве предлагаемого варианта используется обработка данных с использованием информационной системы. Основой расчетов являются временные затраты рабочего времени сотрудников, стоимость рабочего времени. Стоимость одного часа рабочего времени сотрудника составляет 291 р. из расчета заработной платы с учетом отчислений в 46550 р.

#### **3.7.2 Расчет показателей экономической эффективности проекта**

К автоматизируемым операциям относятся: формирование заявки, проверка заявки, оформление отчетов и документов. Временные затраты на выполнение указанных операций при отсутствии и наличии автоматизации приведены в таблицах.

Стоимость затрат на обработку информации определяется на основе затрат на заработную плату сотрудника организации, выполняющего обработку данных. Величины затрат на обработку информации по базовому и предлагаемому вариантам приведены в таблицах 17-20.

Таблица 17 – Показатели эффективности от внедрения проекта для формирования заявки

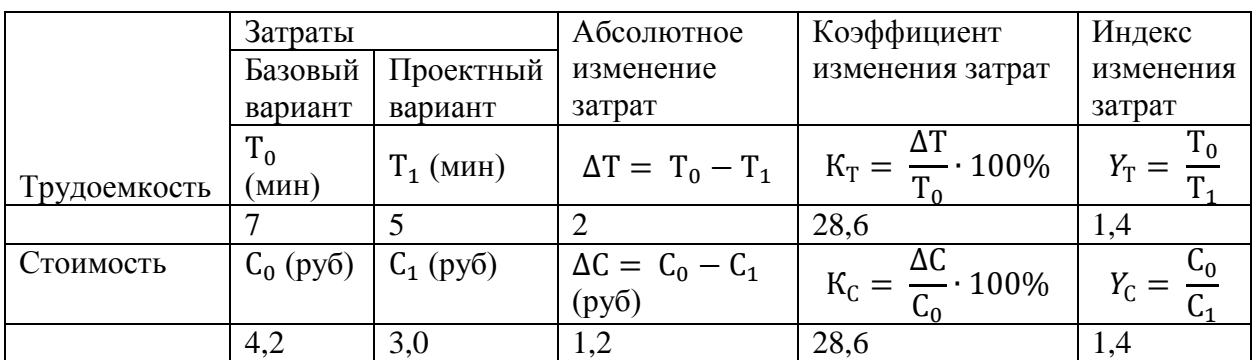

Таблица 18 – Показатели эффективности от внедрения проекта для проверки заявки

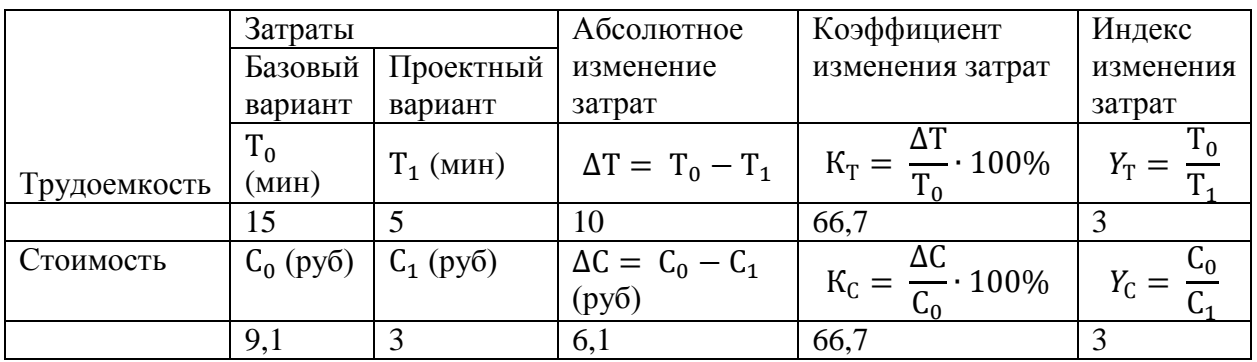

Таблица 19 – Показатели эффективности от внедрения проекта для построения отчета

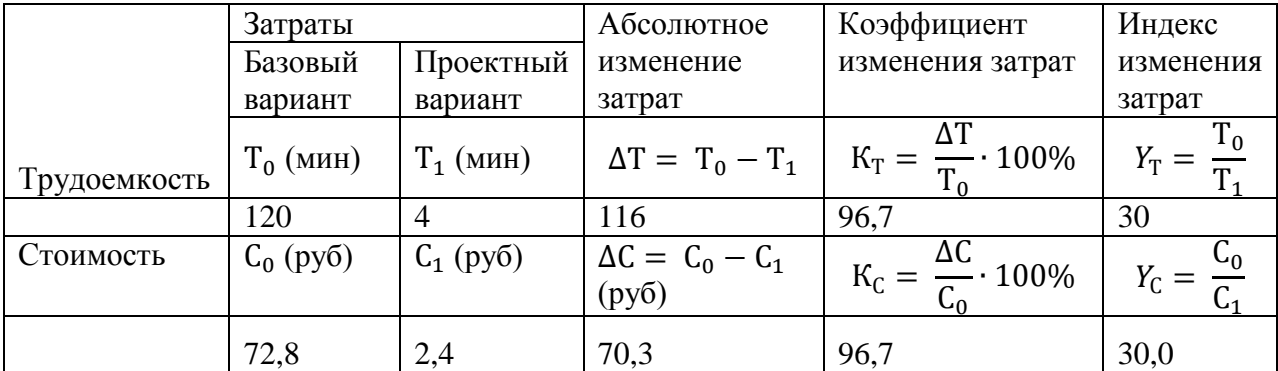

Таблица 20 – Показатели эффективности от внедрения проекта для оформления документа

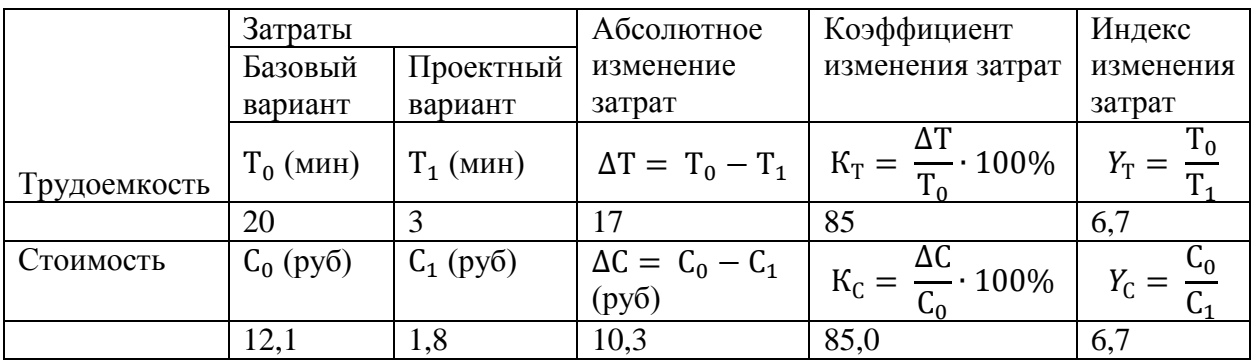

Как видно из таблиц, использование разработанной информационной системы позволяет снизить временные затраты на обработку информации. Снижение затрат по времени позволит сотрудникам решать большее количество задач за рабочий день и, таким образом, увеличить прибыль организации.

## Выводы по главе 3

 $\mathbf{B}$ третьей главе приведено описание процесса разработки информационной системы для микрофинансовой организации. Обоснован выбор архитектуры системы, технологий разработки. Представлена физическая модель базы данных, а также материалы, на основе которых данная модель построена. Приведены скриншоты интерфейса разработанной информационной Представлены результаты системы. расчета экономической эффективности от внедрения системы, показывающие, что внедрение информационной системы позволит сократить время на решение рутинных задач.

#### **Заключение**

<span id="page-62-0"></span>Разработка информационной системы для учета кредитных операций микрофинансовой организации является актуальной задачей.

В ходе выполнения выпускной квалификационной работы решены следующие задачи:

- проведен анализ предметной области процесса учета кредитных операций в микрофинансовой организации;
- построена модель бизнес-процесса по учету кредитных операций в микрофинансовой организации;
- проведен обзор готовых решений;
- обоснована необходимость разработки собственной системы;
- сформулирована задача на разработку информационной системы;
- спроектирована база данных информационной системы учета кредитных операций;
- спроектирован интерфейс к базе данных;
- разработана информационная система по учету кредитных операций в микрофинансовой организации;
- оценена экономическая эффективность от внедрения разработанной системы.

Для разработки использованы следующие инструменты:

- объектно-ориентированный язык программирования C#;
- среда разработки Visual Studio 2019 Community;
- реляционная СУБД MS Sql Server Express;
- фреимворк для работы с базами данных Entity Framework;
- структурные паттерны проектирования MVVM, Singleton.

Таким образом можно сделать вывод о том, что поставленные задачи решены, цель достигнута.

#### <span id="page-63-0"></span>**Список используемой литературы и используемых источников**

1. Абрамян, М. Visual C# на примерах / М. Абрамян. – М.: БХВ-Петербург, 2016. – 436 c.

2. Бадд, Т. Объектно-ориентированное программирование в действии / Т. Бадд М.: Питер. 2016. – 400 c.

3. Бачурина, С.С. Информационное моделирование / С.С. Бачурина. – М.: ДМК, 2021. – 112 c.

4. Вагнер, Б. С# Эффективное программирование / Б. Вагнер. – М.: ЛОРИ, 2017. – 320 c.

5. Вайсфельд, М. Объектно-ориентированный подход / М. Вайсфельд – М.: Питер, 2020. – 256 с.

6. Воронцова, Л В., Евсеев Г.В. Микрофинансирование как инструмент финансово-кредитной системы: опыт, проблемы и перспективы развития в России // Russian Journal of Economics and Law. 2012. №1 (21). URL: https://cyberleninka.ru/article/n/mikrofinansirovanie-kak-instrumentfinansovo-kreditnoy-sistemy-opyt-problemy-i-perspektivy-razvitiya-v-rossii (дата обращения: 16.04.2022).

7. Громов, А.И. Управление бизнес-процессами: современные методы. монография / А.И. Громов, А. Фляйшман, В. Шмидт. – Люберцы: Юрайт,  $2016. - 367$  c.

8. Гросс, Кр. С# 2008 и платформа .NET 3.5 Framework / Кр. Гросс. – М.: Вильямс, 2016. – 480 c.

9. Грофф, Дж., SQL. Полное руководство/ Дж. Грофф, П. Вайнберг – М.: Вильямс, 2018. – 960 с.

10. Дейт, К. Введение в системы баз данных / К. Дейт – М.: Юрайт, 2019. – 784 с.

11. Долганова, О.И. Моделирование бизнес-процессов: Учебник и практикум для академического бакалавриата / О.И. Долганова, Е.В. Виноградова, А.М. Лобанова. – Люберцы: Юрайт, 2016. – 289 c.

12. Ишкова, Э.А. Самоучитель С#. Начала программирования / Э.А. Ишкова. – М.: Наука и техника, 2017. – 496 c.

13. Конолли, Т., Базы данных. Проектирование, реализация и сопровождение. Теория и практика. / Т. Конолли, К. Бегг – М.: Вильямс,  $2017. - 1440$  c.

14. Культин, Н. С# в задачах и примерах / Н. Культин. – М.: БХВ-Петербург, 2016. – 952 c.

15. Макконел, С. Совершенный код / С. Макконел. – М.: Русская редакция, 2017. – 896 с.

16. Рихтер, Дж. CLR via C#. Программирование на платформе Microsoft.NET Framework 4.5 на языке  $C# / \text{X}$ ж. Рихтер. – М.: Питер, 2016.– 365 c.

17. Троелсен, Э. Язык программирования C# 5.0 и платформа .NET 4.5 / Э. Троелсен. – М.: Вильямс, 2019. – 486 c.

18. Шилов, В.А. Проблемы кредитования субъектов малого и среднего предпринимательства в России // АНИ: экономика и управление. 2017. №1 (18). URL: https://cyberleninka.ru/article/n/problemy-kreditovaniya-subektovmalogo-i-srednego-predprinimatelstva-v-rossii (дата обращения: 16.04.2022).

19. Albahari, B. C# in a Nutshell / B. Albahari, J. Albahari, – Washington: O'Reilly Media, 2017. – 1088p.

20. Albahari, J. Threading in C# / J. Albahari – Seb: O'Reilly Media, 2017.  $-720$  p.

21. Clark, D. Beginning C# Object-Oriented Programming / D. Clark – New York: Apress, 2018. – 780 p.

22. Liberty, J. Learning C# / J. Liberty – Seb: O'Reilly Media, 2018. – 630 p.

23. Richter, J. CLR via C# / J. Richter – Redmond: Microsoft Press, 2016.  $-873$  p.

## Приложение А

<span id="page-65-0"></span>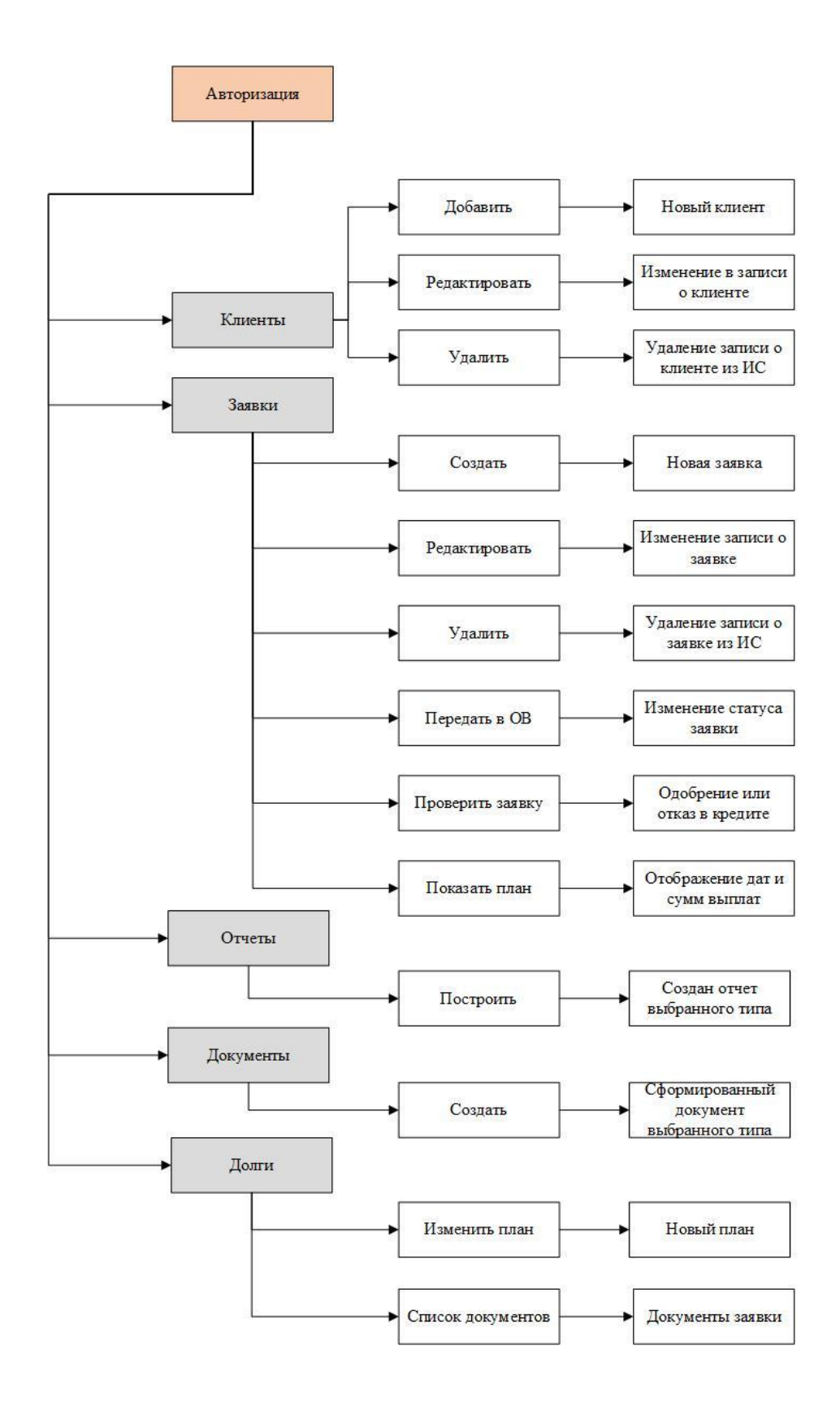

## **Сценарий диалога для информационной системы**

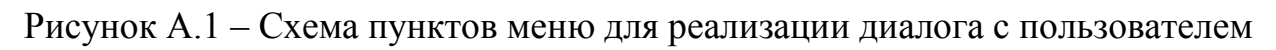

## Приложение Б

## Дерево программных модулей

<span id="page-66-0"></span>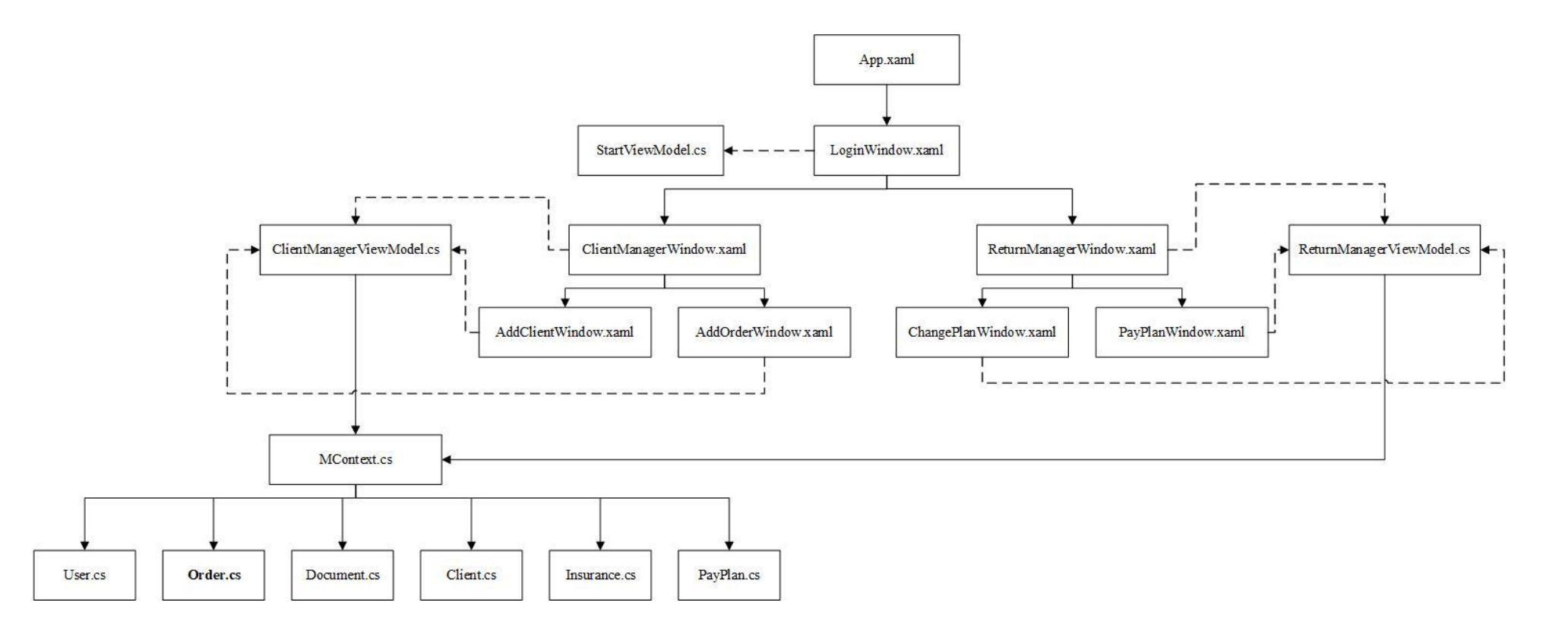

Рисунок Б.1 - Диаграмма компонентов для модулей приложения

# Приложение В

## **Примеры отчетов**

<span id="page-67-0"></span>

|                     |                                       | ⊟ ∙ी ∙े ∍                             |                       |                                                    |         |        |                                                    |     |         | orders_report.xlsx - Excel |                       |  |  |
|---------------------|---------------------------------------|---------------------------------------|-----------------------|----------------------------------------------------|---------|--------|----------------------------------------------------|-----|---------|----------------------------|-----------------------|--|--|
|                     | Файл                                  | Главная                               | <b>Вставка</b>        | Разметка страницы                                  | Формулы | Данные | Рецензирование                                     | Вид | Справка |                            | Чтс                   |  |  |
|                     |                                       | $\chi$<br>Calibri                     |                       | $-11$<br>$\overrightarrow{A}$ $\overrightarrow{A}$ |         |        | ab Переносить текст                                |     |         | Общий                      |                       |  |  |
|                     | Вставить                              | ħ                                     |                       | $KK Y - \rightarrow \rightarrow \rightarrow$       | 重量量種種   |        | ⇒ Объединить и поместить в центре *                |     |         |                            | $\Gamma \cdot \%$ 000 |  |  |
|                     | Буфер обмена Б<br>Шрифт<br>$\sqrt{2}$ |                                       |                       |                                                    |         |        | Число<br>Выравнивание<br>$\overline{\mathbb{F}_2}$ |     |         |                            |                       |  |  |
| A1                  |                                       | $\mathbf x$<br>大王                     | $f_x$<br>$\checkmark$ |                                                    |         |        |                                                    |     |         |                            |                       |  |  |
| Α                   |                                       | B                                     |                       | $\mathsf{C}$                                       |         |        | D                                                  |     | E       | F                          | G                     |  |  |
| $\mathbf{1}$        |                                       |                                       |                       |                                                    |         |        | Отчет по займам                                    |     |         |                            |                       |  |  |
| $\overline{2}$      |                                       |                                       |                       | Выбран период с 01.01.2022 по 31.12.2022           |         |        |                                                    |     |         |                            |                       |  |  |
| 3                   |                                       | Общая сущКоличество клиентов          |                       | Количество своевременно выплаченных займов         |         |        | Количество просроченных займов                     |     |         |                            |                       |  |  |
| $\overline{4}$      | 92300                                 |                                       | 5                     |                                                    |         | 0      |                                                    |     |         |                            |                       |  |  |
| $5\overline{)}$     |                                       |                                       |                       |                                                    |         |        |                                                    |     |         |                            |                       |  |  |
| 6<br>$\overline{7}$ |                                       | Отчет сформирован: 16.04.2022 0:00:00 |                       |                                                    |         |        |                                                    |     |         |                            |                       |  |  |

Рисунок В.6 – Отчет по кредитам, менеджер по работе с клиентами

| Что<br>Q<br>Файл<br>Вставка<br>Главная<br>Вид<br>Справка<br>Разметка страницы<br>Рецензирование<br>Данные<br>Формулы<br>$\chi$<br>$\overline{A}$ $\overline{A}$<br>$\blacktriangledown$ 11<br>ab Переносить текст<br>$8 - 10$<br>Calibri<br>Общий<br>$\equiv$<br>$\begin{picture}(20,5) \put(0,0){\line(1,0){15}} \put(15,0){\line(1,0){15}} \put(15,0){\line(1,0){15}} \put(15,0){\line(1,0){15}} \put(15,0){\line(1,0){15}} \put(15,0){\line(1,0){15}} \put(15,0){\line(1,0){15}} \put(15,0){\line(1,0){15}} \put(15,0){\line(1,0){15}} \put(15,0){\line(1,0){15}} \put(15,0){\line(1,0){15}} \put(15,0){\line(1,$<br>Вставить<br>Ж К Ч $\cdot$ $\Box$ $\cdot$ $\Diamond$ $\cdot$ $\Diamond$ $\cdot$ $\equiv \equiv \equiv \equiv$ $\equiv$ $\Box$ Объединить и поместить в центре $\cdot$<br>$\Gamma \cdot \%$ 000<br>Буфер обмена<br>Шрифт<br>$\overline{13}$<br>Число<br>Выравнивание<br>$\sqrt{2}$<br>A1<br>$f_x$<br>$\mathbf{v}$ .<br>$\!$<br>$\mathsf C$<br>D<br>G<br>H<br>B<br>E<br>F<br>K<br>$\mathsf{A}$<br>M<br>L<br>J<br>Отчет по займам клиента<br>$\mathbf{1}$<br>$\overline{c}$<br>Выбран период с 01.01.2022 по 31.12.2022<br>$\overline{3}$<br>ФИО<br>Выплачено<br>Всего<br>Просрочено<br>Открыто<br>$\overline{4}$<br>$\overline{0}$<br>Иванов Антон Сергеевич<br>5 <sup>2</sup><br>6<br>Отчет сформирован: 16.04.2022 0:00:00 | P ⊅∙ ≗ |  |  |  |  |  |  |  | clients_report.xlsx - Excel |  |
|----------------------------------------------------------------------------------------------------|--------|--|--|--|--|--|--|--|-----------------------------|--|
|                                                                                                    |        |  |  |  |  |  |  |  |                             |  |
|                                                                                                    |        |  |  |  |  |  |  |  |                             |  |
|                                                                                                    |        |  |  |  |  |  |  |  |                             |  |
|                                                                                                    |        |  |  |  |  |  |  |  |                             |  |
|                                                                                                    |        |  |  |  |  |  |  |  |                             |  |
|                                                                                                    |        |  |  |  |  |  |  |  |                             |  |
|                                                                                                    |        |  |  |  |  |  |  |  |                             |  |
|                                                                                                    |        |  |  |  |  |  |  |  |                             |  |
|                                                                                                    |        |  |  |  |  |  |  |  |                             |  |
|                                                                                                    |        |  |  |  |  |  |  |  |                             |  |
|                                                                                                    |        |  |  |  |  |  |  |  |                             |  |
| $7\overline{ }$                                                                                                    |        |  |  |  |  |  |  |  |                             |  |

Рисунок В.2 – Отчет по клиентам, менеджер по работе с клиентами

# Продолжение Приложения В

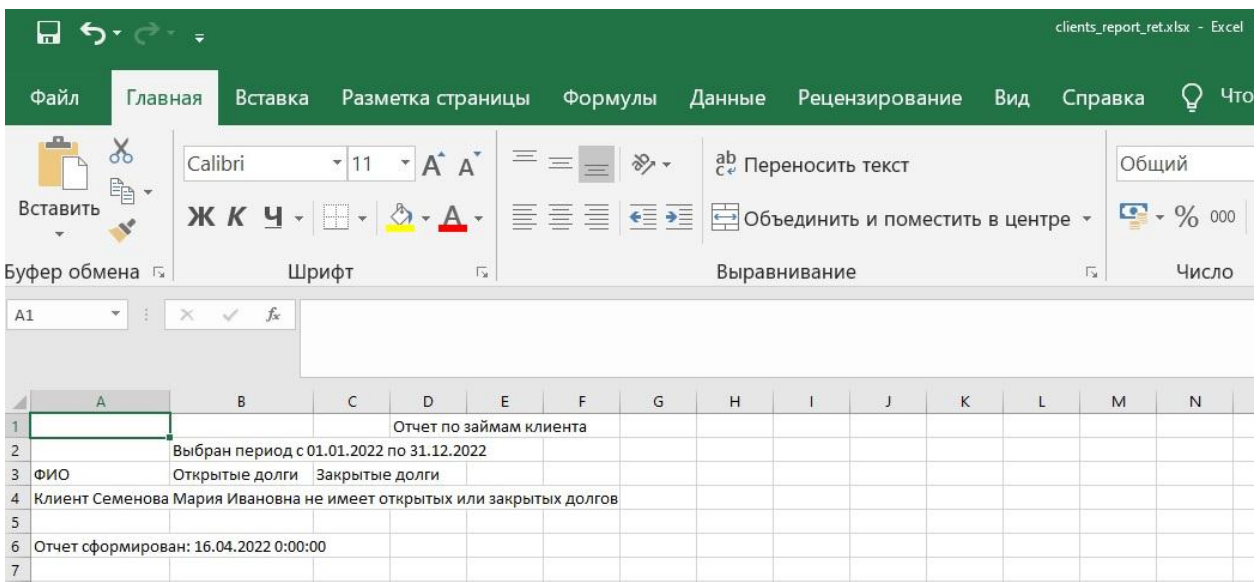

# Рисунок В.3 – Отчет по клиентам, менеджер по взысканиям

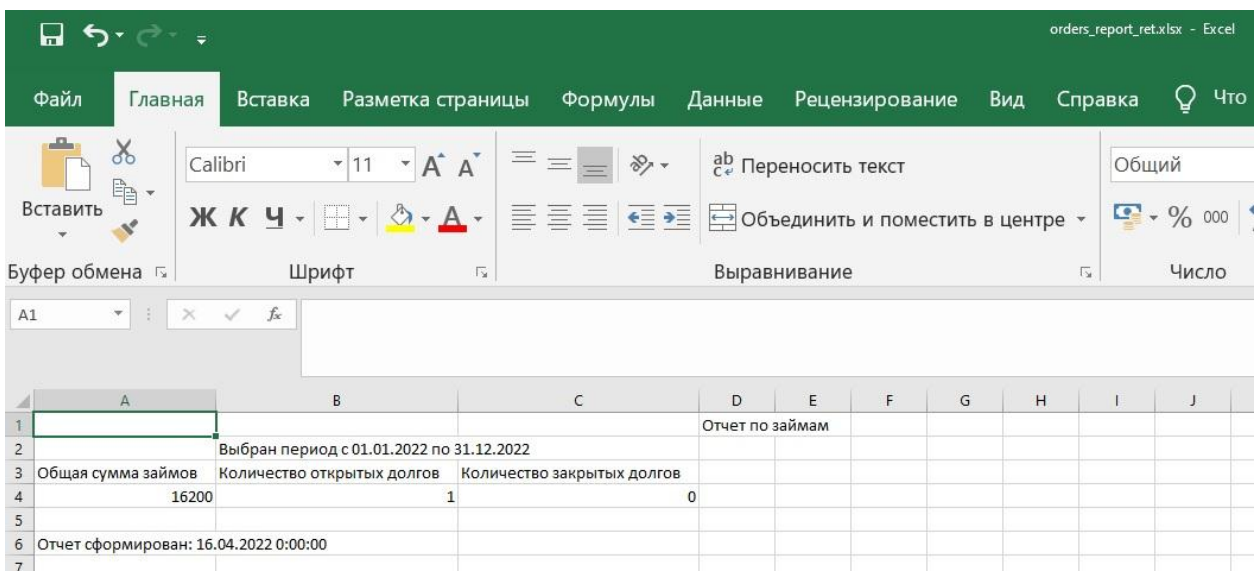

## Рисунок В.7 – Отчет по кредитам, менеджер по взысканиям